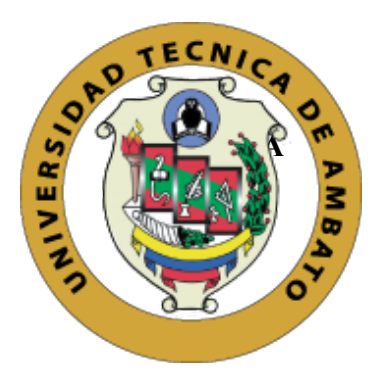

### **UNIVERSIDAD TÉCNICA DE AMBATO**

### **FACULTAD DE CIENCIAS HUMANAS**

### **Y DE LA EDUCACIÓN**

### **CARRERA DE DOCENCIA EN INFORMÁTICA**

### **MODALIDAD: PRESENCIAL**

# **Proyecto de investigación TTprevio la obtención del Título de Licenciado en Docencia en Informática**

#### **TEMA:**

**"Aplicaciones móviles y su influencia en los procesos de producción de la empresa EXXAGON"**

**Autor**: Danny Gabriel Carvajal Paredes

**Tutor:** Ing. Mg. Javier Sánchez Guerrero

**Ambato – Ecuador**

**2019**

### **APROBACIÓN DEL TUTOR**

#### CERTIFICA:

<span id="page-1-0"></span>Yo, Ing. Mg. Mentor Javier Sánchez Guerrero, en calidad de Tutor de Trabajo de Graduación o Titulación, sobre el tema: **"APLICACIONES MÓVILES Y SU INFLUENCIA EN LOS PROCESOS DE PRODUCCIÓN DE LA EMPRESA EXXAGON"**, desarrollado por el egresado de la carrera de Informática, modalidad **Presencial**, Carvajal Paredes Danny Gabriel, considero que el presente informe investigativo, reúne los requerimientos técnicos, científicos y reglamentarios, por lo que autorizo la presentación del mismo ante el Organismo pertinente, para que sea sometido a evaluación por parte de la Comisión Calificadora designada por el H. Consejo Directivo.

Ing. Mg. Javier Sánchez Guerrero TUTOR TRABAJO TITULACIÓN

# **AUTORÍA DE LA INVESTIGACIÓN**

<span id="page-2-0"></span>Dejo constancia de que el presente informe es el resultado de la investigación del autor, quien, en la experiencia profesional, en los estudios realizados durante la carrera, revisión bibliográfica y de campo, ha llegado a las conclusiones y recomendaciones descritas en la investigación. Las ideas, opiniones y comentarios especificados en este informe, son de exclusiva responsabilidad de su autor.

SRIEL CARVAJAL PAREDES<br>C.I. 1804509824  $D^A$ 

#### **Al Consejo Directivo de la Facultad de Ciencias Humanas y de la Educación**

La comisión de estudios y calificación del Informe de Trabajo de Graduación o Titulación, sobre el tema: "APLICACIONES MÓVILES Y SU INFLUENCIA EN LOS PROCESOS DE PRODUCCIÓN DE LA EMPRESA EXXAGON", presentado por el Sr. Carvajal Paredes Danny Gabriel egresado de la carrera de Informática promoción , una vez revisada y calificada la investigación, se APRUEBA en razón de que cumple con los principios básicos técnicos y científicos de la investigación y reglamentarios.

Por tanto, se autoriza la presentación ante los organismos pertinentes.

Ing. Willma Gavilanes Mg.

Ing. Javier Salazar M.sc.

### <span id="page-4-0"></span>**DEDICATORIA**

Dedico el esfuerzo del presente trabajo a mi madre a quien profeso amor, respeto y admiración constante, siendo la luz de mi vida y pilar fundamental de mi superación personal y profesional.

*Danny Carvajal*

#### **AGRADECIMIENTO**

<span id="page-5-0"></span>Con infinita admiración y reverencia al creador del universo, mi gratitud por bendecir e iluminar mi vida.

A la Universidad Técnica de Ambato, a la Facultad de Ciencias Humanas y de la Educación por ser la Institución que me guio y me dio la oportunidad de superarme y crecer profesionalmente.

A todos mis profesores, que, a lo largo de instrucción universitaria, con todas sus enseñanzas y consejos, me brindaron su gran ayuda, y lo importante que fueron para mi proceso educativo.

Y de manera especial al Director de Tesis: Ing. Mg. Javier Sánchez, que con su calidad humana y profesional supo dirigirme en la elaboración del presente trabajo de investigación.

Mi profundo agradecimiento a la Empresa "EXXAGON" por brindarme su ayuda con la información necesaria para la elaboración y culminación de esta obra.

*Danny Carvajal*

# Índice general de contenidos

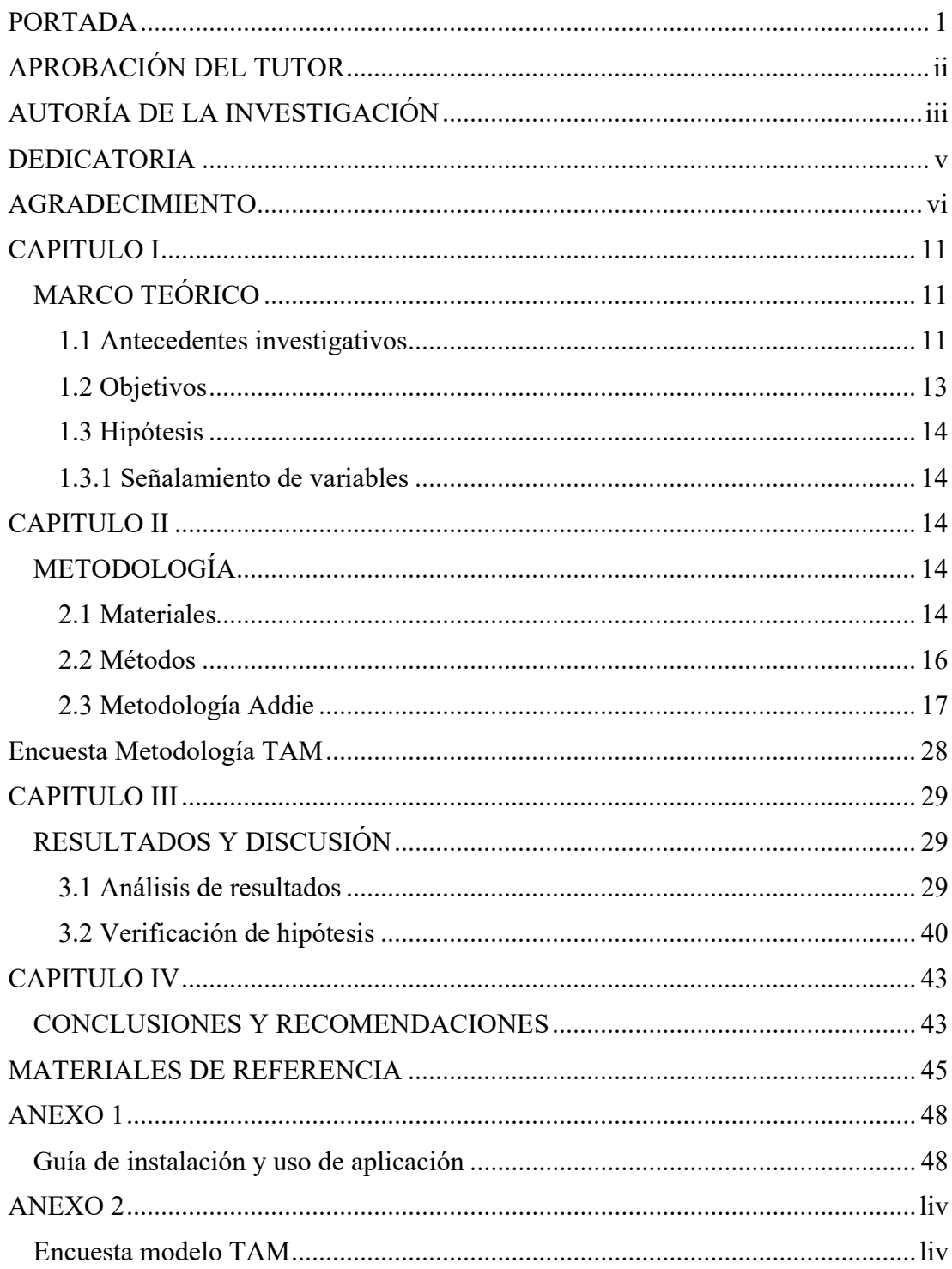

# Índice de tablas y figuras

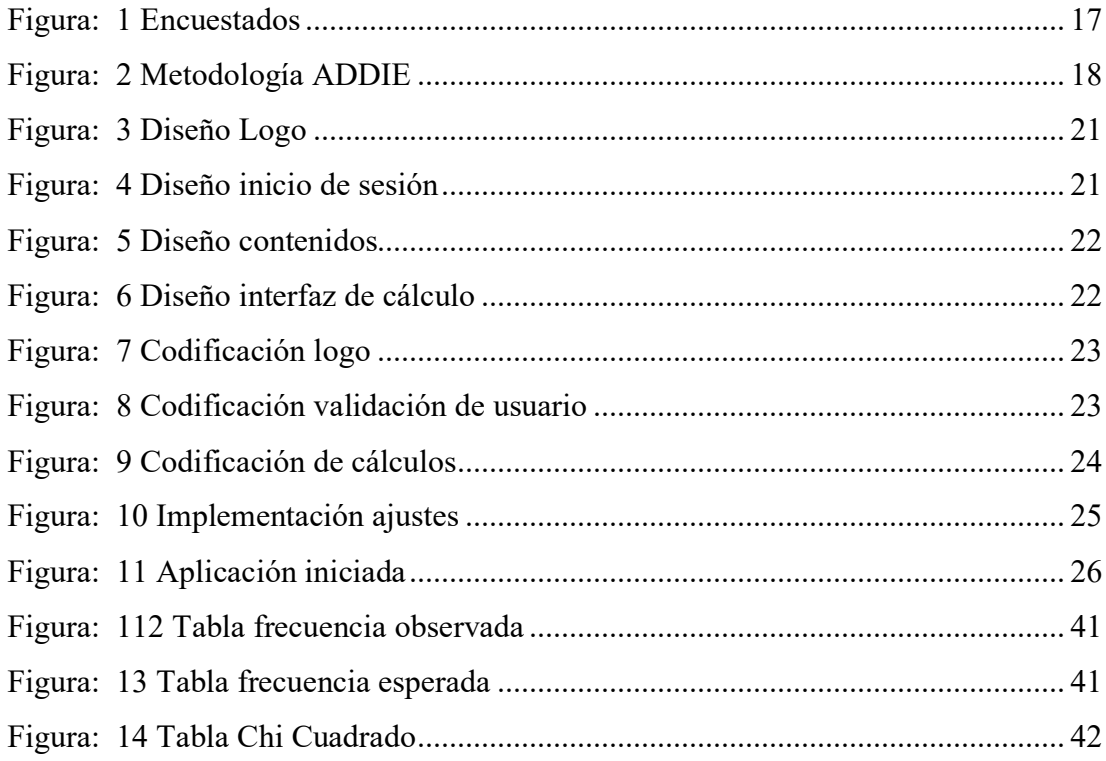

#### **Resumen Ejecutivo**

En las empresas y microempresas en muy importante los procesos de producción, es necesario la innovación de nuevas formas que ayuden a mejorar la producción en cada uno de los procesos de producción en la industria, este proyecto plantea el diseño de una aplicación móvil como una herramienta que genere el uso de la misma con la cual se logrará un ahorro de materia prima como perdidas de tiempos muertos y lo más importante el aumento de producción. En la empresa "EXXAGON" que realiza sus procesos con máquinas semiautomáticas y manuales evitará muchas pérdidas económicas.

Para la elaboración de esta aplicación, se utilizará la metodología ADDIE, que permite un diseño de buena calidad, contenidos cuidadosamente estructurados, la integración de diversos medios, estos principios de diseño nos permite aplicarlos de manera sistemática y exhaustiva.

la misma que consta con 5 fases: Análisis, Diseño, Desarrollo, Implementación y Evaluación, siendo esta una metodología de alto nivel de eficacia para el desarrollo del proyecto.

Con la ejecución del proyecto se fomentará a los empleados de cada área de trabajo a percibir un alto interés hacia el correcto uso de los procesos de producción y optimizar el trabajo laboral, dada la importancia del estudio el proyecto se puede implementar en algunas empresas que contengan máquinas donde los procesos de producción se realicen de forma manual, convirtiéndole en un proyecto novedoso y de gran utilidad.

#### **Abstract**

In companies and microenterprises in very important production processes, innovation is necessary in new ways that help improve production in each of the production processes in the industry, this project proposes the design of a mobile application as a tool that generates the use of the same with the quality will be achieved a saving of raw material such as lost downtime and most importantly the increase in production. In the company "EXXAGON" that performs its processes with semi-automatic and manual machines to avoid many economic losses.

For the development of this application, the ADDIE methodology will be used, which allows a good quality design, structured content, the integration of various media, these design principles allow us to apply systematically and comprehensively.

The same as constant with 5 phases: Analysis, Design, Development, Implementation and Evaluation, this being a high-level methodology for the development of the project.

With the execution of the project, the employees of each work area will be encouraged to perceive a high interest towards the correct use of the production processes and the optimization of the work, given the importance of the study of the project can be implemented in some companies that contain machines where production processes are carried out manually, becoming a novel and very useful project

#### **CAPITULO I**

### **MARCO TEÓRICO**

#### <span id="page-10-2"></span><span id="page-10-1"></span><span id="page-10-0"></span>**1.1 Antecedentes investigativos**

Rubio (2017), afirma que las Tecnologías de Información y Comunicación en Tungurahua, corresponden a una herramienta presente en el Ecuador, siendo una alternativa innovadora que está en desarrollo en la provincia de Tungurahua y que por lo revisado a nivel global se constituye en una ventaja para el desarrollo de la productividad en las Pymes, debido a que es una estrategia amplia que transforma la estructura productiva, moderniza las empresas y genera procesos de innovación.

Cabrera & Espinoza (2016), menciona que las aplicaciones móviles son una herramienta habitual para los compradores que quieren acceder a información de la marca, empresa o negocio con solo tener un dispositivo móvil, mediante esta herramienta las empresas pueden mostrar sus productos, servicios, novedades, promociones y mejorar la experiencia del usuario.

Brito y Pinzón (2016), afirma que, en la actualidad, el negocio de las aplicaciones está cambiando la manera cómo las empresas operan y crecen en torno a la función de las mismas. Las aplicaciones son un conductor de la estrategia y la diferenciación competitiva de los negocios y permiten habilitar servicios completamente nuevos para mercados existentes o emergentes. El futuro de las aplicaciones es considerado una pieza clave para el éxito de las organizaciones siempre y cuando estén dispuestas a impulsar un nuevo modelo operativo para el desarrollo, diseño e implementación de los programas de software adecuados.

Jaime Rodríguez, (2016), menciona que, con el objetivo de crear ideas y soluciones innovadoras concretas a las problemáticas relacionadas con la Operación y Gestión de Mantenimiento actual en empresas productivas, con respecto a estas necesidades

actuales de las empresas, se realiza un diagnóstico inicial y se presenta el escenario futuro que se espera obtener con la implementación de la solución innovadora.

Saura y Sánchez (2017), mencionan que el uso de las aplicaciones móviles enfocadas al turismo (m-tourism) ha experimentado importantes cambios en la primera década del siglo XXI. Esta investigación desarrolla un estudio exploratorio de aplicaciones móviles de turismo para definir cómo los turistas las utilizan para obtener información de sus viajes tanto antes, como durante y después de su realización.

Los resultados de la investigación ponen de manifiesto que las aplicaciones móviles de turismo deben aportar valor a los usuarios por lo que deben de estar centradas en el consumidor y en la personalización. Para ello es necesario que exista un enfoque de marketing en la concepción y desarrollo de las aplicaciones de m-tourism. Las limitaciones de este estudio exploratorio son las relativas al número de estudios analizados y el periodo temporal en que se analizan.

Herrera y Fennema (2011), mencionan que en la actualidad el término ha evolucionado de forma tal que la Computación Móvil requiere conexión inalámbrica hacia y a través de Internet o de una red privada. A continuación, presenta los aspectos relevantes que se deben tener en cuenta para optimizar la usabilidad de aplicaciones móviles.

Los servicios que ofrece la computación móvil se desarrollan y ofrecen desde diferentes enfoques, según su finalidad. Por ello, se generan metáforas que definen el grado y tipo de interacción del usuario y la forma de recorrer el espacio. Estas metáforas se determinan de acuerdo a las historias interactivas y a las ubicaciones físicas de objetos y usuarios.

Situación actual: La empresa Exxagón en el ámbito de producción los empleados a través de su trabajo cotidiano generan perdidas de tiempo, materia prima y tiempos muertos como también y de gran importancia pérdidas económicas, las pérdidas de tiempo se encuentran en el proceso de producción el cual se debe al cálculo de los datos requeridos para la respectiva producción en el área de inyección, perdida de materia prima se encuentra en el área de bodega, ya que el espacio en el que se realiza no cuenta con las respectivas normas necesarias y un orden adecuado, también en el área de inyección ya que sin los datos específicos la tardanza para la producción respecto al primer producto terminado toma una pequeña parte de tiempo la misma que se produce un desperdicio de materia prima al no ejecutar un producto elaborado con éxito, las pérdidas económicas son en gran tamaño ya que se debe a la cantidad de materia prima desechada, consumo de instrumentos y pérdida de tiempo por parte de los empleados.

El ingreso de actividades rutinarias programadas y cálculo de datos para la producción, se realiza de forma manual, tanto el personal de operaciones, planificación y bodega lo que genera un tiempo muy valioso para la empresa representando un porcentaje económico no recuperable.

Situación esperada: El ingreso de registros de actividades rutinarias y programadas se realizaría de forma directa en un dispositivo móvil alimentando en forma automática a toda la organización, lo que significará en un ahorro permanente del tiempo tanto del personal involucrado y detención de los equipos intervenidos (Rodríguez, 2016).

Partiendo de estas investigaciones se pude determinar que la aplicación móvil es de gran importancia ya que propone una nueva metodología para mejorar los procesos de producción de plantas de calzado en la empresa EXXAGON.

#### <span id="page-12-0"></span>**1.2 Objetivos**

General

• Desarrollar una aplicación móvil, para fortalecer los procesos de producción de la empresa "EXXAGON".

#### **Específicos**.

Seleccionar los recursos que conformarán la aplicación móvil.

Después de una exhaustiva investigación previa mediante la recolección de información a cada uno de los trabajadores como al personal administrativo se optan las necesidades con mayor índice de desventaja en la producción de la empresa EXXAGON, las cuales sirvieron para diseñar la aplicación móvil, para la misma se utilizó el programa llamado Android Studio el cual se tiene conocimiento y es de fácil utilización, también cuenta con herramientas necesarias que modelaron el diseño de la misma.

- Identificar los contenidos y conocimientos requeridos para el diseño de la aplicación. Se acogió la metodología ADDIE, como proceso de diseño Instruccional interactivo, en donde los resultados de la evaluación formativa de cada fase pueden conducir al diseñador instruccional de regreso a cualquiera de las fases previas hasta llegar al producto final, por lo cual cumple con las características necesarias en el diseño de cada uno de los contenidos que conforman la aplicación.
- Socializar con el personal de la empresa EXXAGON la aplicación móvil. Se realizó una exposición sobre el manejo y utilización de la aplicación móvil haciendo énfasis en la importancia de la misma, con la utilización de un proyector y un manual de usuario pudieron nutrirse de cada uno de los contenidos que contiene, satisfaciendo las inquietudes por parte del personal laboral como administrativo.

#### <span id="page-13-0"></span>**1.3 Hipótesis**

La Aplicación móvil fortalecerá los procesos de producción de la empresa EXXAGON.

#### <span id="page-13-1"></span>**1.3.1 Señalamiento de variables**

#### **Variable independiente**

Aplicación Móvil

#### **Variable dependiente**

<span id="page-13-2"></span>Procesos de producción

### **CAPITULO II**

### **METODOLOGÍA**

#### <span id="page-13-4"></span><span id="page-13-3"></span>**2.1 Materiales**

Hardware

- Computadora
- Tablet
- Cable de datos
- Dispositivo Móvil
- Papel bond
- Proyector
- Impresora
- Carpetas
- Esferos
- Transporte
- Laptop
- Guantes

### Software

- Programa Android Studio 3.5
- SDK (kit de desarrollo de software)
- Programa PHOTOSHOP
- JDK (Kit de desarrollo de Java)

#### Costos

| <b>DESCRIPCIÓN</b>    | <b>DÓLARES</b> |  |  |
|-----------------------|----------------|--|--|
| Movilización          | 150\$          |  |  |
| Materiales<br>físicos | 300\$          |  |  |
| Software              | \$<br>60       |  |  |
| Internet              | 100\$          |  |  |
| <b>TOTAL</b>          | <b>610 \$</b>  |  |  |

*Figura: 1 Costos*

# <span id="page-15-0"></span>**2.2 Métodos**

### **Enfoque**

Investigación cuantitativa: Puesto que se recolecta, procesa y analiza los diferentes datos que se cuantifica y se pueden medir en su totalidad o parcialmente, los resultados son clasificados con sus descripciones las cuales explica las causas que suceden o no de una manera determinada, que permiten la comprobación de la hipótesis.

Investigación cualitativa: Porque se describe cada uno de los procesos de producción que realiza la empresa mediante la obtención de información de los trabajadores, personal administrativo y propietarios por medio de una encuesta, Para lo cual llevara un análisis estadístico, en el mismo que se lograra obtener conclusiones específicas para establecer soluciones al problema.

#### **Modalidad de investigación**

Investigación bibliográfica: Tiene su origen en la información tomada de libros, folletos, artículos, internet, donde se procesa la información virtual de revistas y libros en una bibliografía virtual.

Investigación Campo: Esta investigación tiene la finalidad de integrarse con la situación real del problema se realizó en empresa EXXAGON, sección diurna, vespertina y nocturna, cantón Pelileo, provincia de Tungurahua, durante el periodo Septiembre – febrero 2018 al personal que labora en dicha empresa, donde se producen los fenómenos o hechos de investigación.

#### **Nivel o tipo de investigación**

#### **Descriptiva**

Es descriptiva porque utiliza la recolección de datos, en las cuales nos permite guiarnos y plantear soluciones al problema que presentan los trabajadores de la empresa "EXXAGON" en sus procesos de producción, misma que será utilizada para su mejoramiento.

#### **Exploratoria**

Permite describir las situaciones o acontecimientos con mucha frecuencia las descripciones se hacen por encuestas, aunque estas también pueden servir para probar la hipótesis específica y poner a prueba explicaciones.

Población y muestra.

La naturaleza de la presente investigación se encuentra constituido principalmente por los Obreros, administrativo y propietarios de la empresa EXXAGON del cantón Pelileo, provincia de Tungurahua, de acuerdo a la siguiente tabla.

| <b>ENCUESTADOS</b> | <b>FRECUENCIA</b> |
|--------------------|-------------------|
| Personal laboral   | 16                |
| Administrativo     |                   |
| <b>TOTAL</b>       |                   |

<span id="page-16-1"></span>*Figura: 2 Encuestados*

#### <span id="page-16-0"></span>**2.3 Metodología Addie**

Mc Griff, (2000), en el artículo "desarrollo de un ambiente virtual de aprendizaje mediante la aplicación de un modelo de diseño instruccional para la enseñanza del curso sistemas dinámicos y de control", menciona que la metodología ADDIE es un proceso de diseño Instruccional interactivo, en donde los resultados de la evaluación formativa de cada fase pueden conducir al diseñador instruccional de regreso a cualquiera de las fases previas. El producto final de una fase es el producto de inicio de la siguiente fase", la cual ha sido utilizada como un programa con una amplia selección de servicios cuyo principal propósito es la formación de los individuos de

una manera correcta para realizar un proyecto en particular, el mismo que consta de cinco fases: Análisis, Diseño, Desarrollo, Implementación y Evaluación.

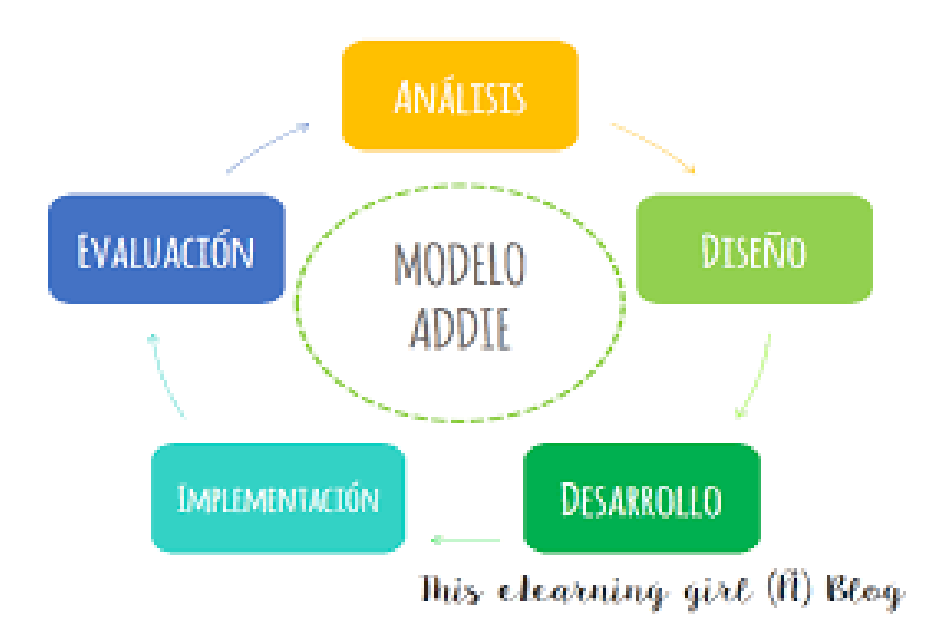

*Figura: 3 Metodología ADDIE*

#### <span id="page-17-0"></span>**2.3.1 Etapa de Análisis**

Según personal laboral y administrativo se determina el software a elaborar y las limitaciones en su funcionalidad, en este paso se estipulan los requerimientos técnicos, así como los privilegios imprescindibles para el desarrollo de la aplicación móvil.

### **Requerimientos Hardware**

- Dispositivo móvil
- PC
- Procesador Core I3 o superior
- Memoria RAM 4GB o superior
- **Monitor**
- Teclado y mouse

#### **Requisitos Técnicos**

- Sistema Androide 5.0 Lolipop o superior (móvil)
- Opción de Desarrollador Depuración USB activada (móvil)
- Red Wifi, Bluetooth
- Programa Android Studio 3.5
- SDK (kit de desarrollo de software)
- Programa PHOTOSHOP
- JDK (Kit de desarrollo de Java)

#### **Requisitos específicos**

- Diseño exclusivo
- Fácil Manipulación de la aplicación
- Diseño de interfaces
- Posibles mejoras según requerimientos
- Seguridad

#### **2.3.2 Etapa de Diseño**

En esta fase se establece la interfaz de aplicación móvil de acuerdo a las necesidades requeridas, la misma que fue programada en Android Studio 3.5, con un diseño realizado en un bosquejo manual conjuntamente con el gerente propietario y personal de la empresa EXXAGO

Mapa de Navegación de la aplicación

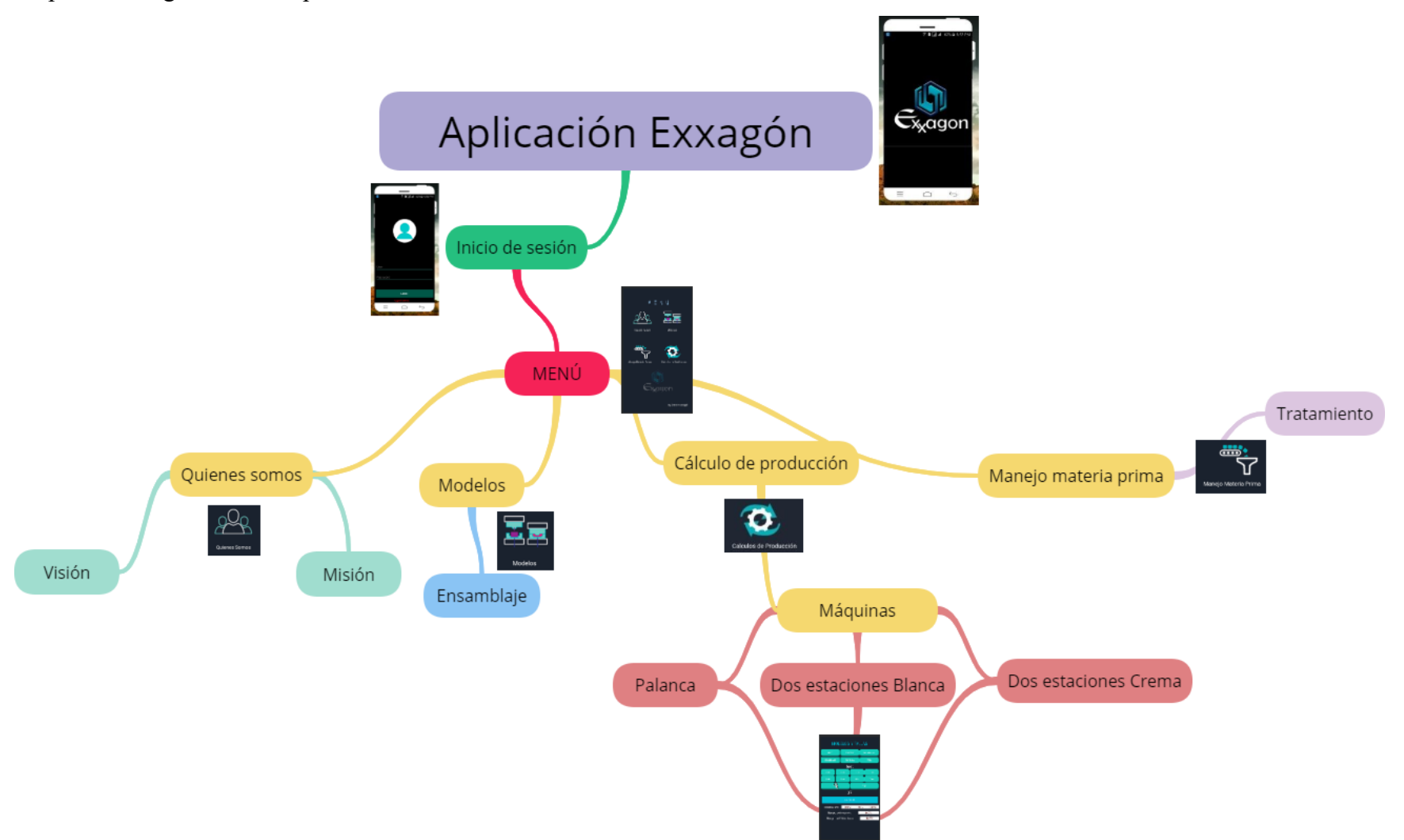

1.- Logo inicial de la aplicación.

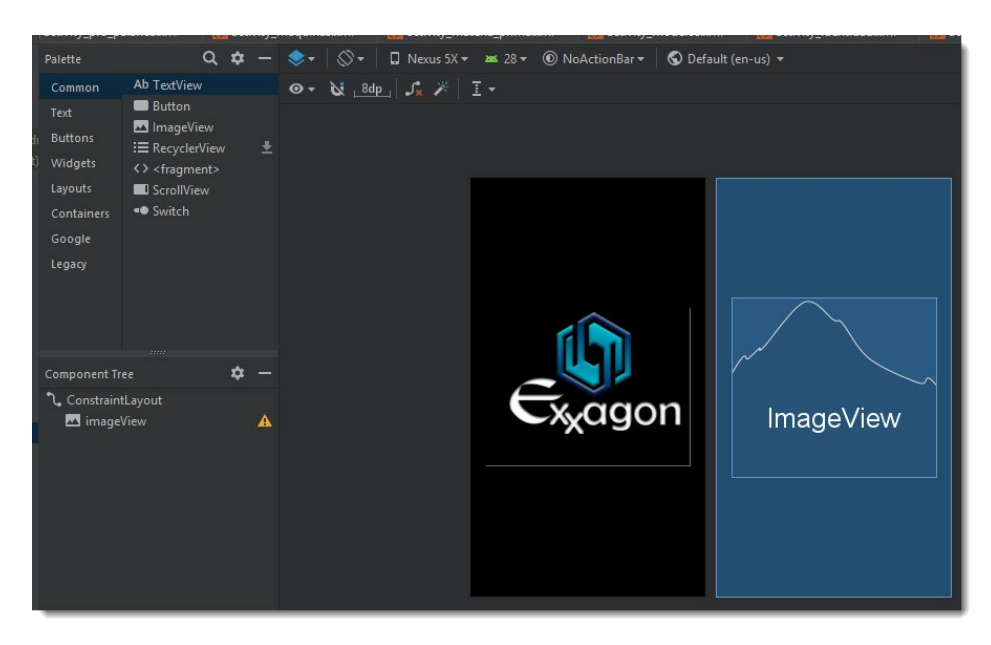

*Figura: 4 Diseño Logo*

<span id="page-20-0"></span>2.- Diseño de inicio de sesión que contiene el usuario y contraseña.

<span id="page-20-1"></span>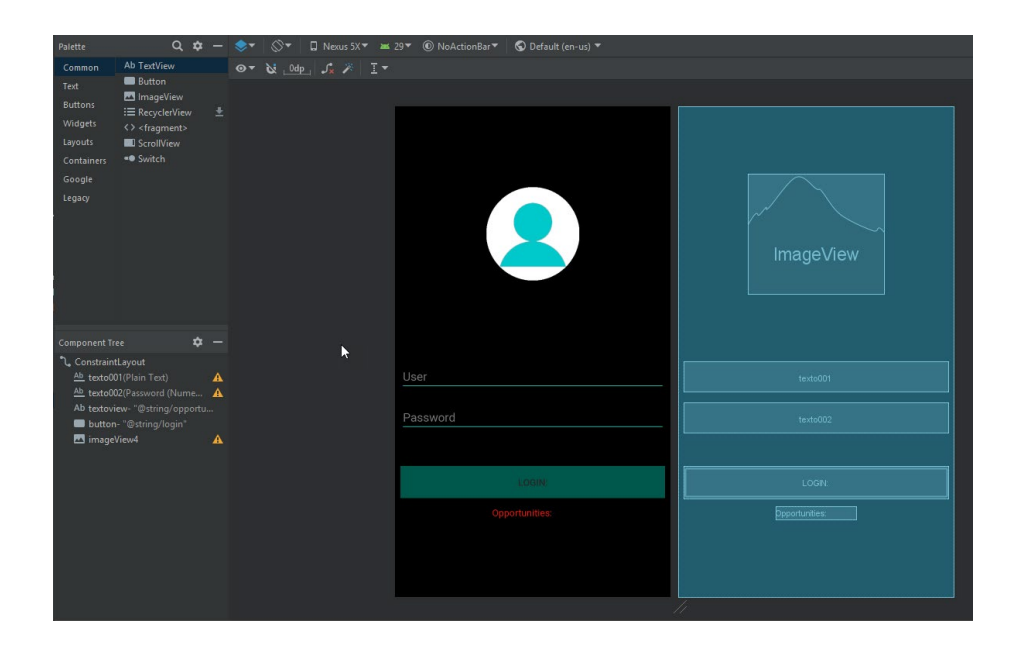

*Figura: 5 Diseño inicio de sesión*

3.- Menú principal de la aplicación de los contenidos.

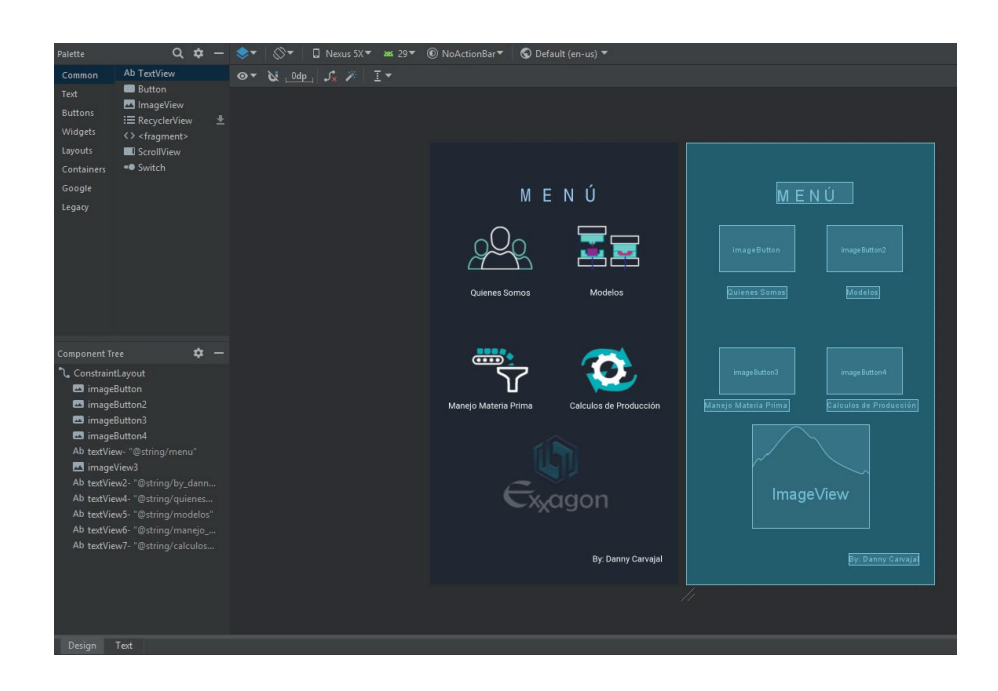

### *Figura: 6 Diseño contenidos*

<span id="page-21-0"></span>4.- Diseño del cálculo de procesos, para cada máquina, temperaturas, tiempos, modelo y tallas.

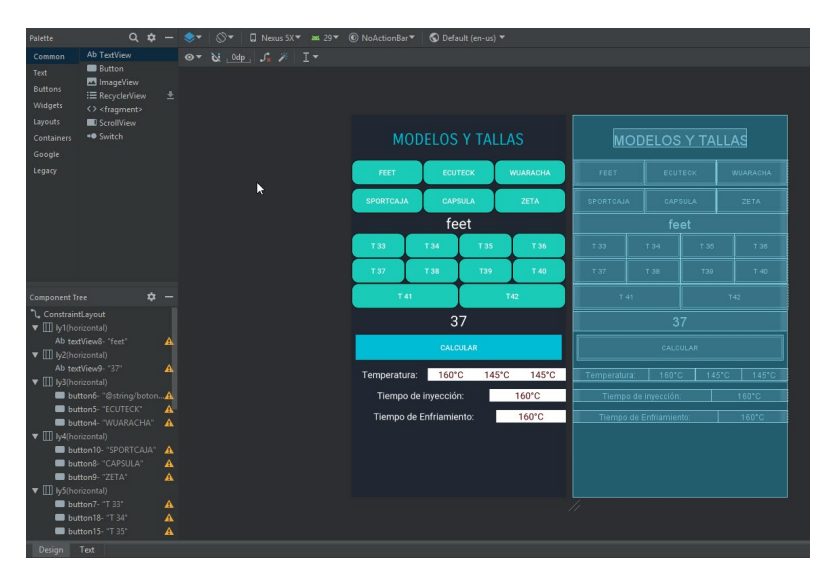

<span id="page-21-1"></span>*Figura: 7 Diseño interfaz de cálculo*

#### **2.3.3 Etapa de Desarrollo**

En esta fase se determinó las herramientas a usar para la codificación, para lo cual se utilizó Android Studio Códec, en el cual para cada pantalla se programó en un Activity, dentro de este existe ConstrainLayout, donde se puede mover los objetos libremente. Como también se implementan los parámetros que realizaran los cálculos respectivos de cada uno de los procesos.

1.-Codificación para la pantalla inicial del logotipo de la empresa.

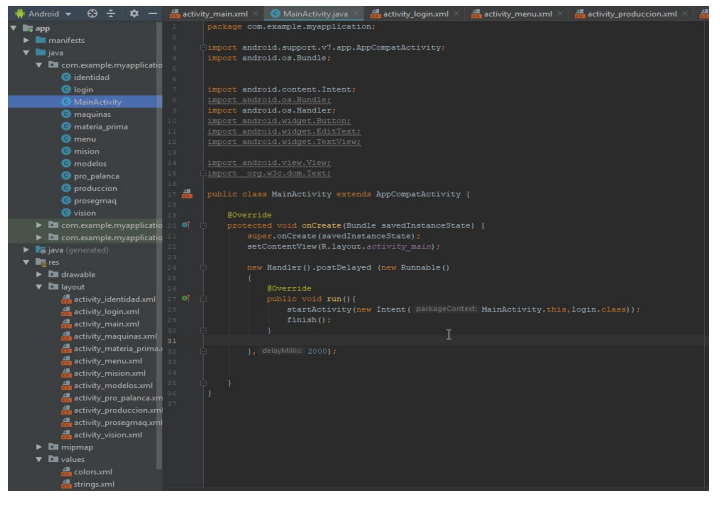

*Figura: 8 Codificación logo*

<span id="page-22-0"></span>2.- Validación del nombre de usuario y contraseña para el ingresa a los contenidos de la aplicación.

<span id="page-22-1"></span>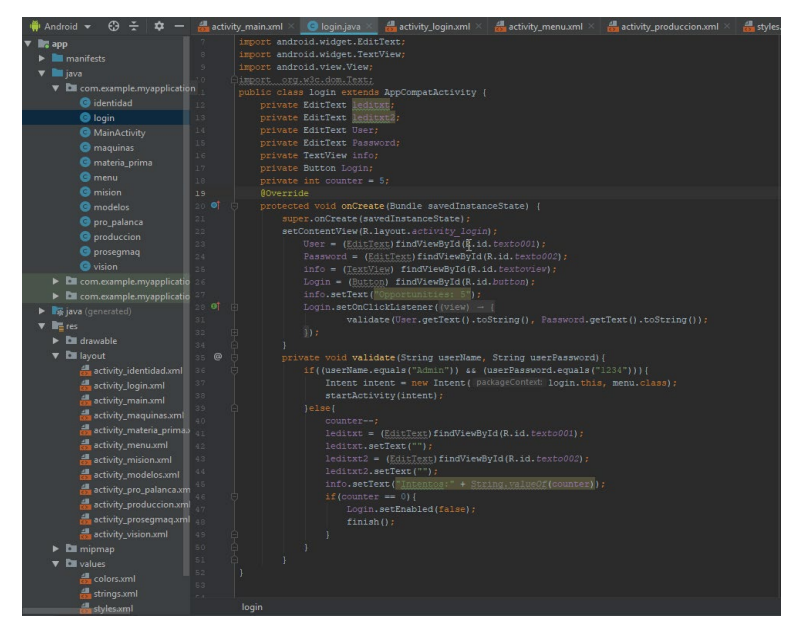

*Figura: 9 Codificación validación de usuario*

3.- Calculo, validaciones y restricciones para los procesos de producción.

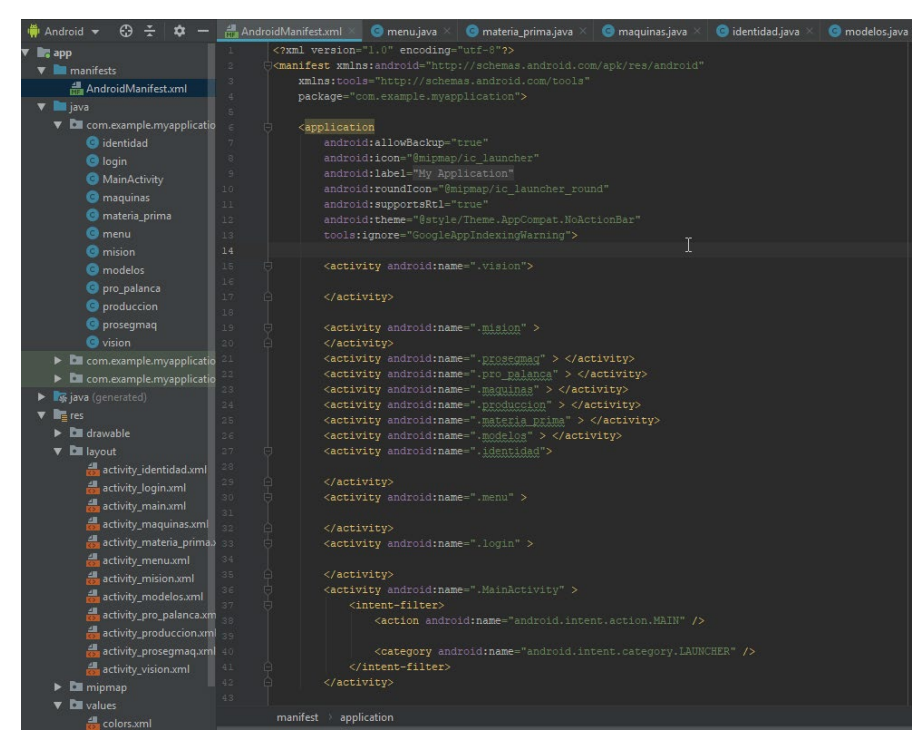

*Figura: 10 Codificación de cálculos*

### <span id="page-23-0"></span>**2.3.4 Etapa de Implementación**

Se instaló la aplicación en un dispositivo móvil de la empresa, para la manipulación por parte del gerente propietario y el personal laboral, quienes prestaron mucha atención he interés a la explicación sobre la utilización de la aplicación móvil.

Una vez descargada la aplicación móvil "EXXAGON" en el dispositivo móvil se procede con su instalación.

Pasos para la Instalación de aplicación móvil (APK)

Requerimiento en el dispositivo móvil antes de su ejecución.

Clic en ajustes en su dispositivo móvil

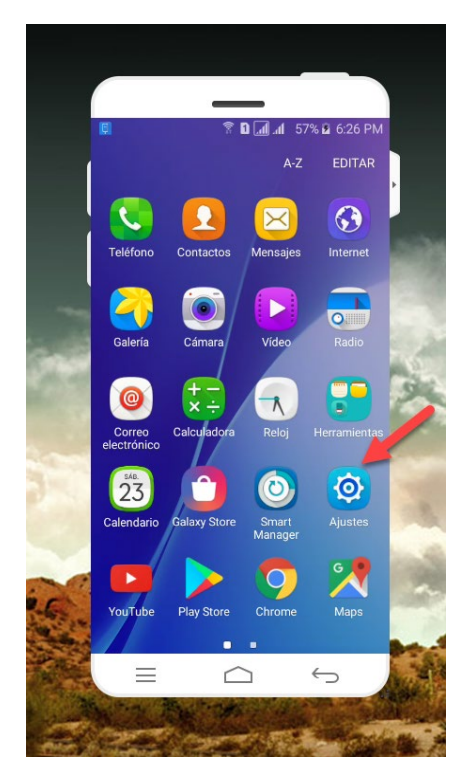

*Figura: 11 Implementación ajustes*

<span id="page-24-0"></span>Seleccionamos seguridad

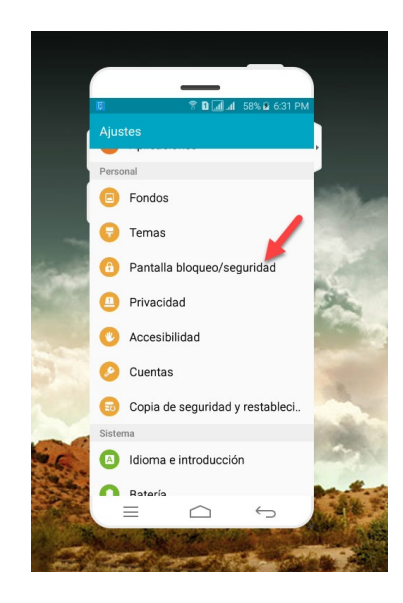

*Figura: 12 Seguridad y bloqueo*

Activamos fuentes desconocidas

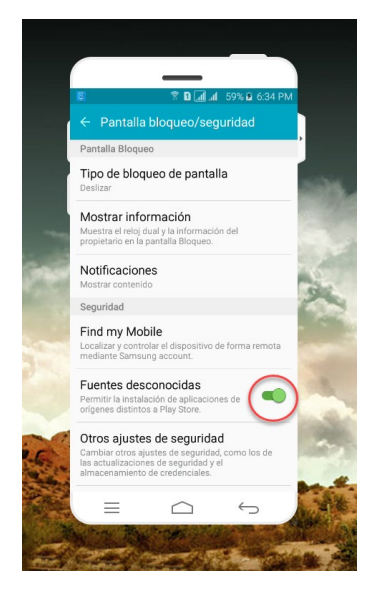

*Figura: 13 Fuentes desconocidas*

- Procedemos a la instalación de la APK
- Una vez instalada la aplicación procedemos a ejecutar.
- Una vez instalada y en ejecución la aplicación tenemos el logo de la empresa el cual después de unos segundos pasa a la pantalla de Login en cual debemos introducir el usuario y contraseña previamente programados.

<span id="page-25-0"></span>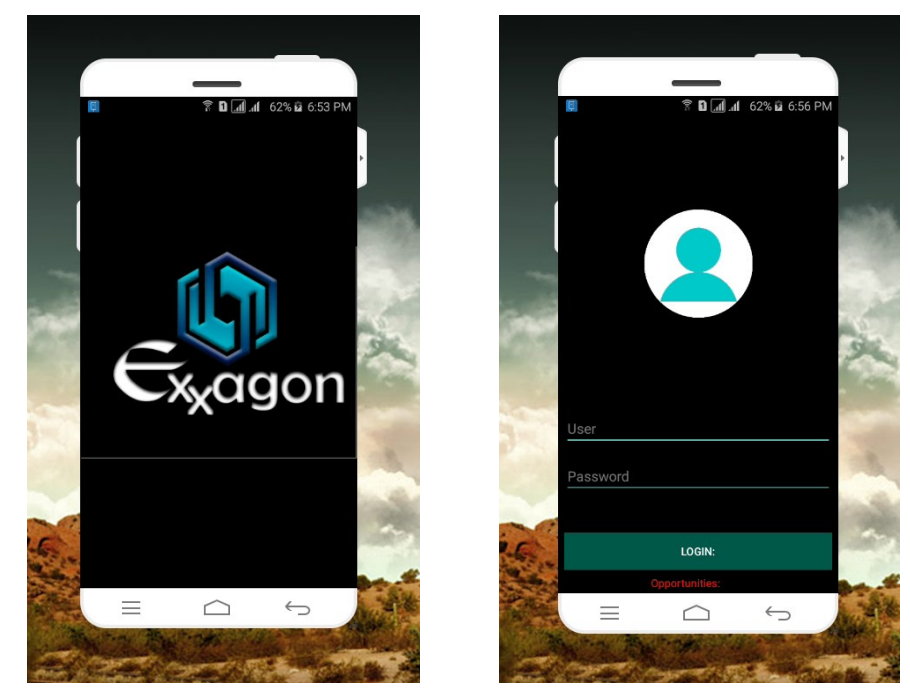

*Figura: 14 Aplicación iniciada*

#### **2.3.5 Etapa de Evaluación**

En esta etapa se realizó una exposición sobre la utilización de la aplicación móvil y sus funcionalidades al personal laboral y administrativo de la empresa "EXXAGÓN", mediante un proyector con el cual paso a paso se procedió con la explicación, también se otorgó un manual de usuario en el cual está detalladamente el uso e instalación de la misma, pudiendo los presentes interactuar con mucha facilidad y confianza.

Para ello se trabajó en tres principales etapas:

• **Estudios de uso de la aplicación móvil con el personal laboral y administrativo** Explicación del uso de la aplicación móvil.

Explicación de la funcionalidad de la aplicación móvil.

• **La utilización de la aplicación móvil**

La manipulación de la aplicación móvil por parte del personal laboral y administrativo de la empresa "EXXAGÓN"

• **Mediante la metodología TAM** (**Metodología de Aceptación Tecnológica**)

medimos el nivel de nivel de satisfacción:

Lo realizamos mediante una encuesta estructurada basada en la escala de Likert para medir el nivel de satisfacción de uso de la aplicación móvil.

Esta metodología se valoran algunos elementos como:

- la utilidad percibida
- la facilidad percibida
- $\div$  la actitud de uso
- La intención de uso

Para reflejar los resultados obtenidos a través de la encuesta, con los cuales podemos evidenciar el nivel de satisfacción de la aplicación móvil por parte del personal laboral.

### **Encuesta Metodología TAM**

<span id="page-27-0"></span>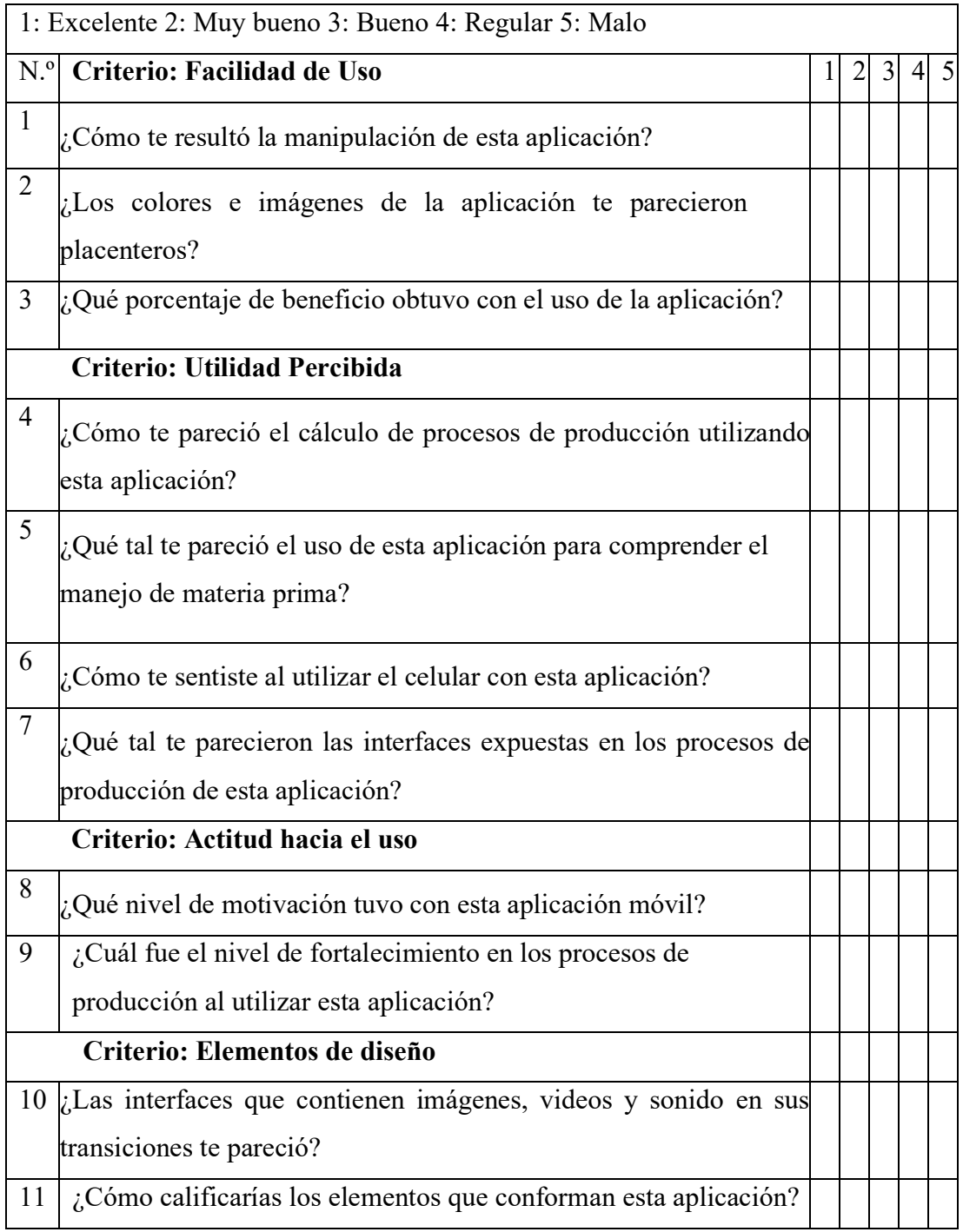

### **CAPITULO III**

### **RESULTADOS Y DISCUSIÓN**

#### <span id="page-28-2"></span><span id="page-28-1"></span><span id="page-28-0"></span>**3.1 Análisis de resultados**

Los datos obtenidos de la investigación fueron ordenados y procesados, mediante la metodología TAM y también con la utilización de la escala de LIKERT, para luego ser valorados y procesados mediante cuadros y gráficos, en las cuales consta los respectivos análisis e interpretaciones.

### **Facilidad de uso**

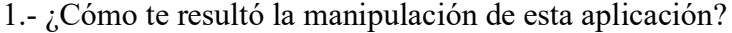

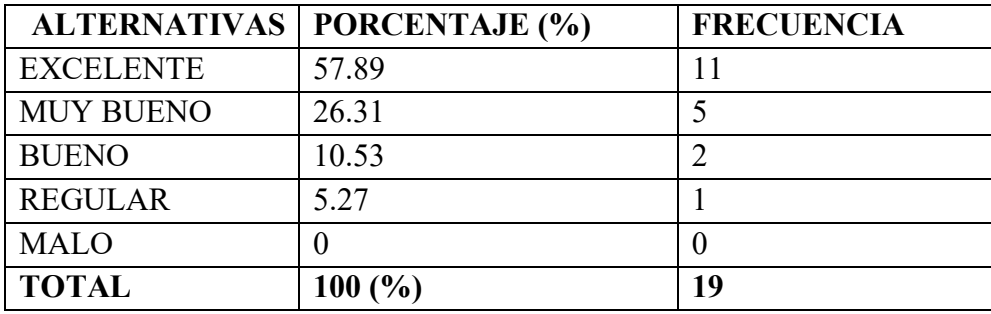

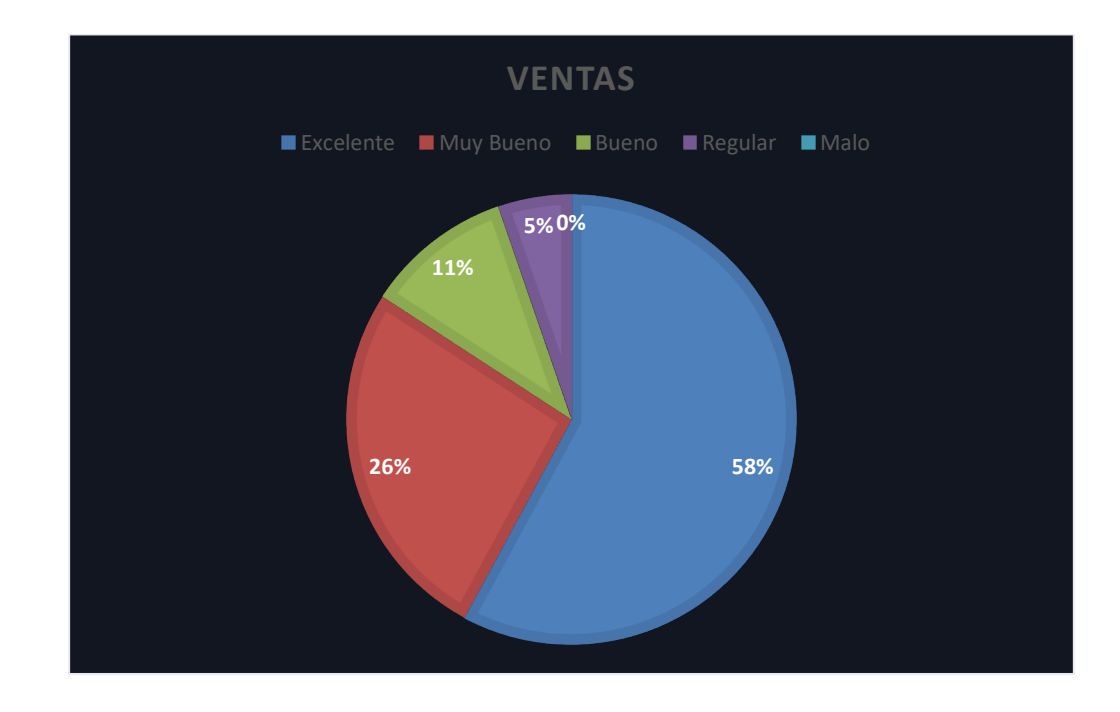

**Análisis:** 11 personas que corresponden al 57.89% de la población considera tener un nivel excelente en la manipulación de la aplicación móvil, el 26.31 % de los encuestados considera tener un nivel de muy bueno, el 10.53 % de los encuestados considera tener un nivel de bueno, el 5.27 de los encuestados considera tener un nivel de regular mientras que el 0% de los encuestados considera no tener un nivel malo en la manipulación de la aplicación móvil.

**Interpretación:** Se puede deducir que la manipulación de la aplicación móvil por parte de los encuestados fue muy favorable, esto nos permite entender que la aplicación fue diseñada específicamente para que su manipulación sea de una manera fácil y sencilla en cada una de sus partes que la componen, pudiendo el usuario interactuar directamente con la misma.

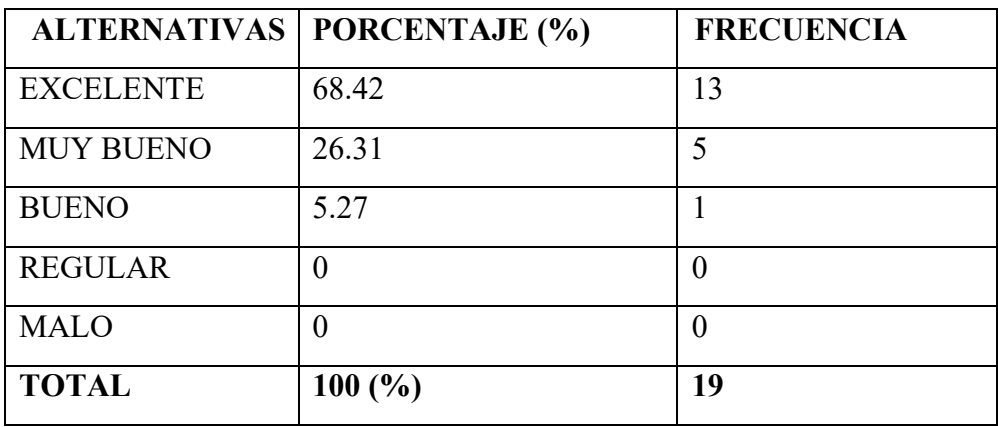

2.- ¿Los colores e imágenes de la aplicación te parecieron placenteros?

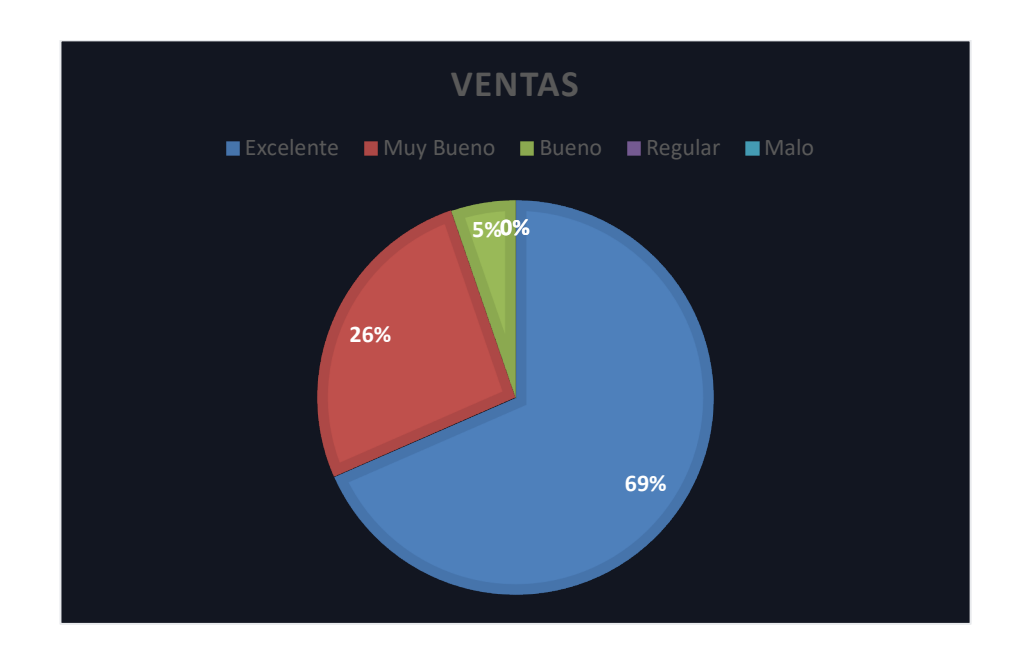

**Análisis:** Las 13 personas que corresponden al 68.42% de la población considera que la aplicación tiene un nivel excelente en la combinación de colores e imágenes siendo placenteros para los usuarios, el 26.31 % de los encuestados considera tener un nivel de muy bueno, el 5.27 % de los encuestados considera tener un nivel de bueno, mientras que el 0 % de los encuestados considera que la aplicación no tiene un nivel regular y malo en cuanto a los colores e imágenes que contiene la aplicación.

**Interpretación:** Como se evidencia los colores e imágenes que contiene la aplicación en cada una de sus ventanas son claros, llamativos, específicos y sobre todo placenteros, los mismos que hacen que el usuario pueda identificarlos y localizarlos fácilmente para entender o realizar un paso específico dentro de esta aplicación.

|                  | <b>ALTERNATIVAS   PORCENTAJE (%)</b> | <b>FRECUENCIA</b> |
|------------------|--------------------------------------|-------------------|
| <b>EXCELENTE</b> | 57.89                                | 11                |
| <b>MUY BUENO</b> | 21.05                                | 4                 |
| <b>BUENO</b>     | 10.53                                | 2                 |
| <b>REGULAR</b>   | 10.53                                | $\overline{2}$    |
| <b>MALO</b>      | 0                                    | $\theta$          |
| <b>TOTAL</b>     | 100(%)                               | 19                |

3.- ¿Qué porcentaje de beneficio obtuvo con el uso de la aplicación?

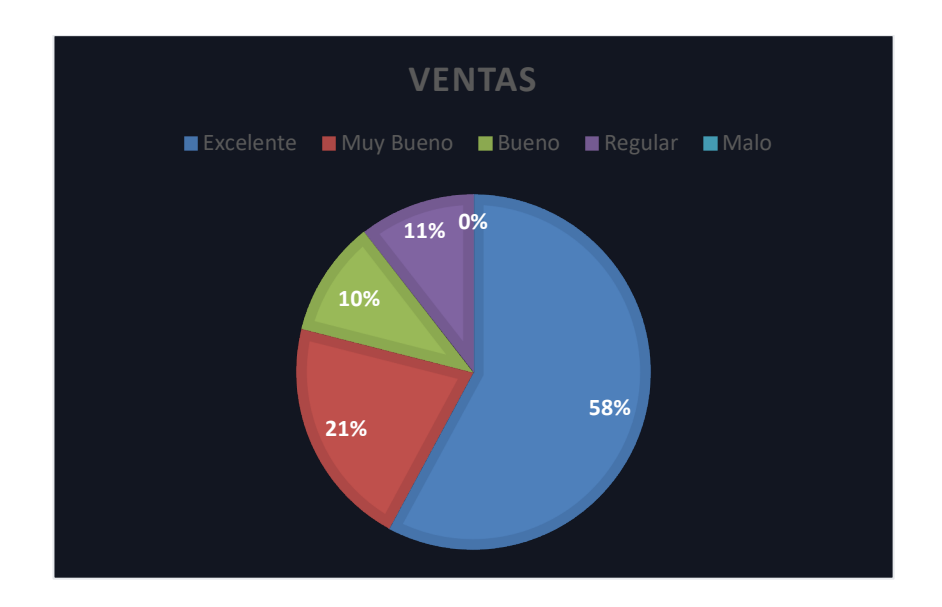

**Análisis:** Las 11 personas que corresponden 57.89% de los encuestados manifiestan tener un nivel excelente de beneficio por parte de la aplicación móvil, en tanto que 21.05% de los encuestados considera un nivel muy bueno, el 10.53 % manifiestan tener un nivel bueno al igual que regular, en tanto el 0% de los encuestado considera no tener un nivel de beneficio malo por parte de la utilización de la aplicación.

**Interpretación:** Se puede apreciar el que el nivel obtenido con el uso de la aplicación móvil es muy beneficioso, ya que los encuestados ratifica que la aplicación móvil no puede brindar desventajas con el uso de la misma, por lo contrario, ayuda a los usuarios a mejorar la efectividad en sus tareas.

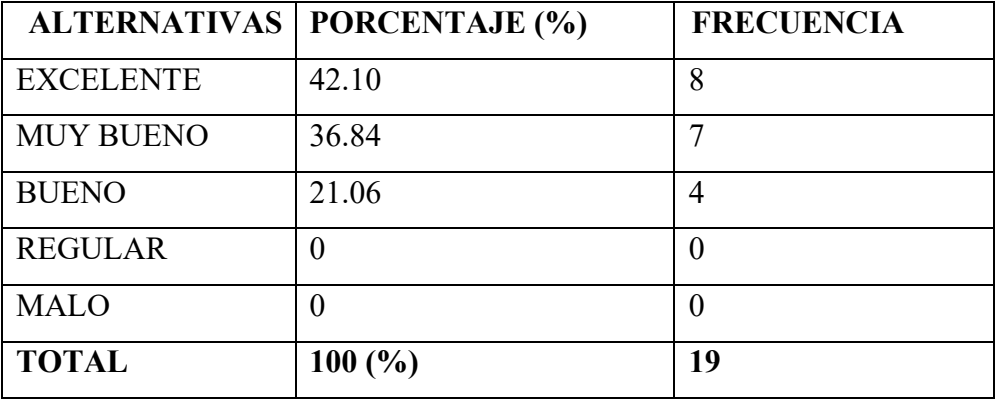

4.- ¿Cómo te pareció el cálculo de procesos de producción utilizando esta aplicación?

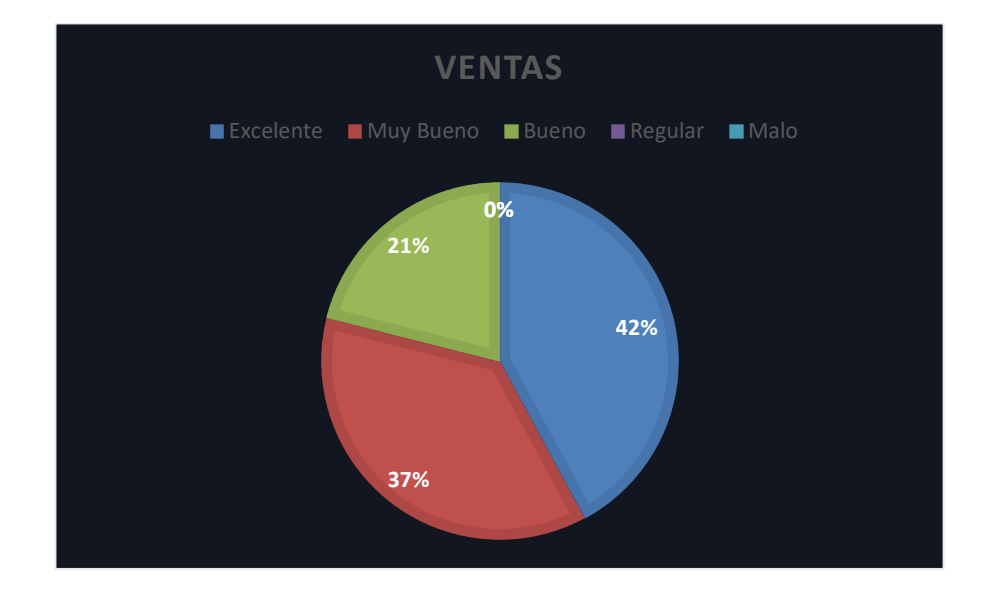

**Análisis:** Las 8 personas que corresponden 42.10% de los encuestados manifiestan tener un nivel excelente en los datos arrojados en el cálculo de procesos de esta aplicación móvil, el 36.84% de los encuestados considera un nivel muy bueno y el

10.53 % manifiestan tener un nivel bueno, mientras tanto el 0% de los encuestado considera que los resultados calculados en los procesos no tienen un nivel regular ni malo.

**Interpretación:** Los resultados obtenidos se puede concluir que los encuestados están en su mayoría complacidos con los datos obtenidos en el cálculo de procesos por medio del uso de la aplicación móvil y se asemejan en su mayoría a la realidad, pudiendo el usuario hacer uso de ellos con mucha tranquilidad.

5.- ¿Qué tal te pareció el uso de esta aplicación para comprender el manejo de materia prima?

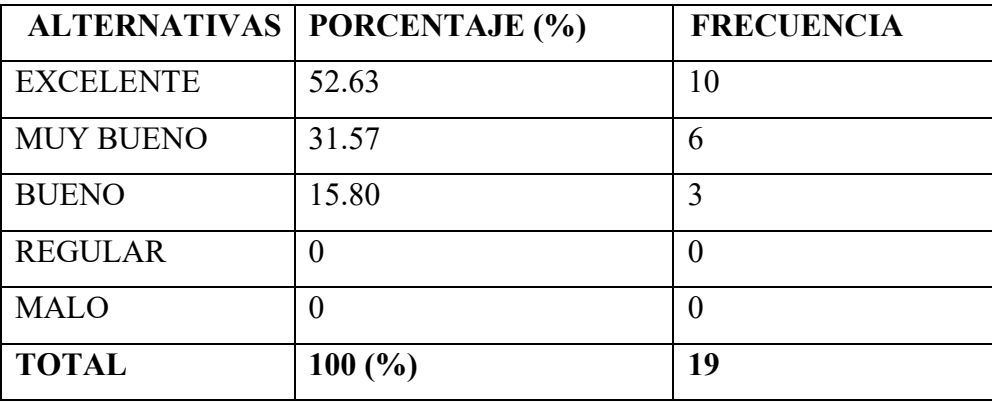

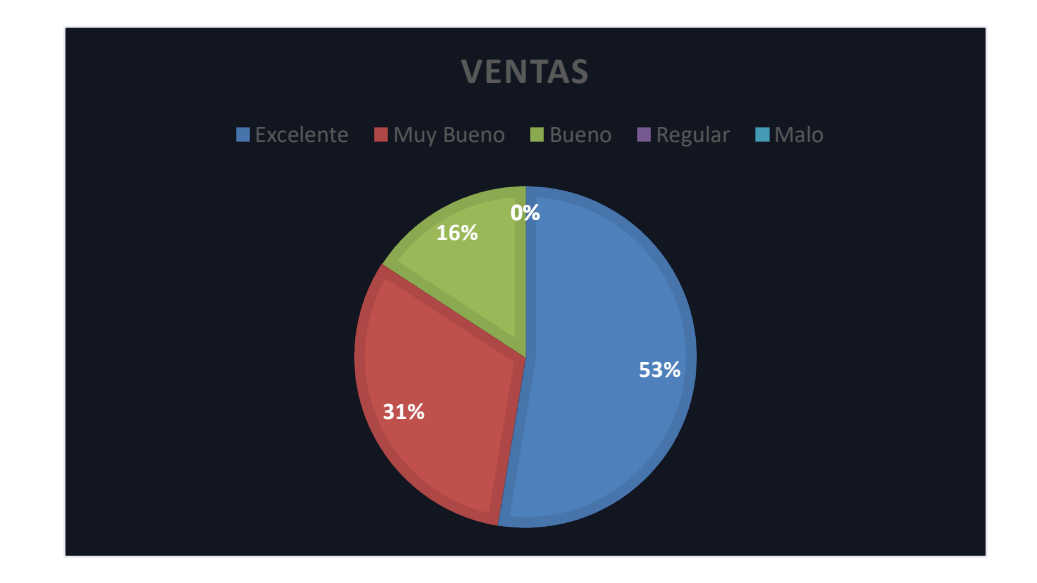

**Análisis:** Las 10 personas que corresponden 52.63% de los encuestados manifiestan tener un nivel excelente de comprensión en el manejo de la materia prima, 31.57% de los encuestados considera un nivel muy bueno, el 15.80% manifiestan tener un nivel bueno, mientas tanto el 0% de los encuestado considera no tener un nivel de comprensión en el manejo de la materia prima por parte de la utilización de la aplicación.

**Interpretación:** Los encuestados en su gran mayoría consideraron haber comprendido el manejo de la materia prima, gracias a las herramientas que utiliza la aplicación móvil para impartir el conocimiento sobre la manipulación de la materia prima, permitiendo el ahorro d pérdidas materiales, también mejora su eficacia y rapidez en este proceso.

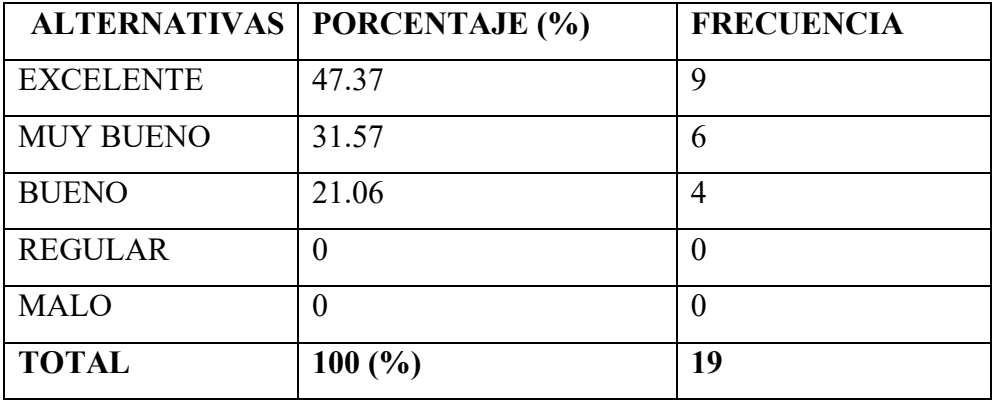

6.- ¿Cómo te sentiste al utilizar el celular con esta aplicación?

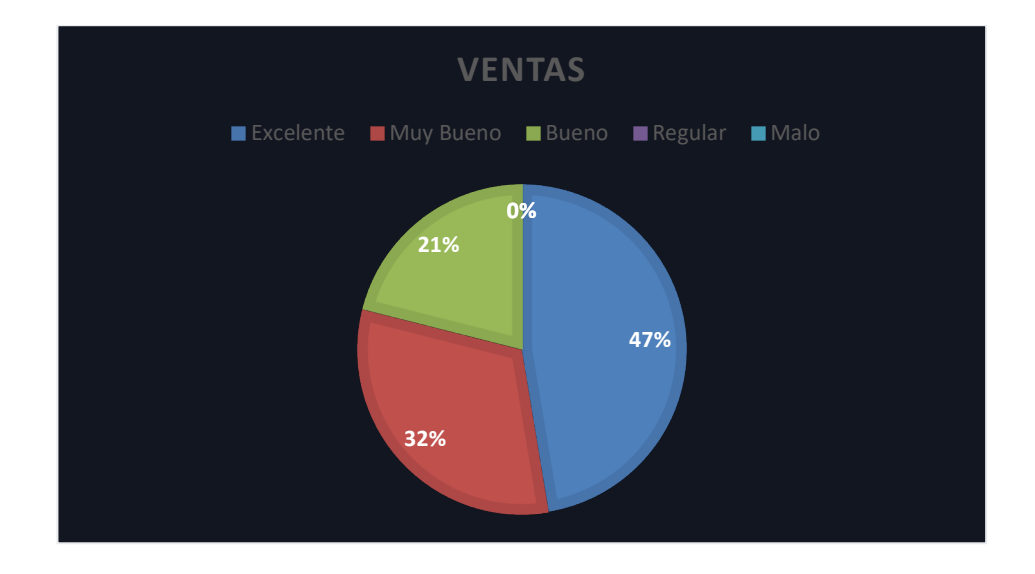

**Análisis:** Las 9 personas que corresponden al 68.42% de la población considera que la aplicación tiene un nivel excelente de satisfacción al momento de utilizar la aplicación por medio del celular o dispositivo móvil, el 31.57 % de los encuestados

considera tener un nivel de muy bueno, el 21.06 % de los encuestados considera tener un nivel de bueno, mientras que el 0 % de los encuestados estipulan no tener niveles bajos de satisfacción.

**Interpretación:** La manifestación de cómo se sienten los encuestados al utilizar la aplicación por medio del celular o dispositivo móvil es favorable, ya que los mismo estiman estar en niveles excelente como muy bueno, siendo esta aplicación confortable para la utilización de los usuarios.

7.- ¿Qué tal te parecieron las interfaces expuestas en los procesos de producción de esta aplicación?

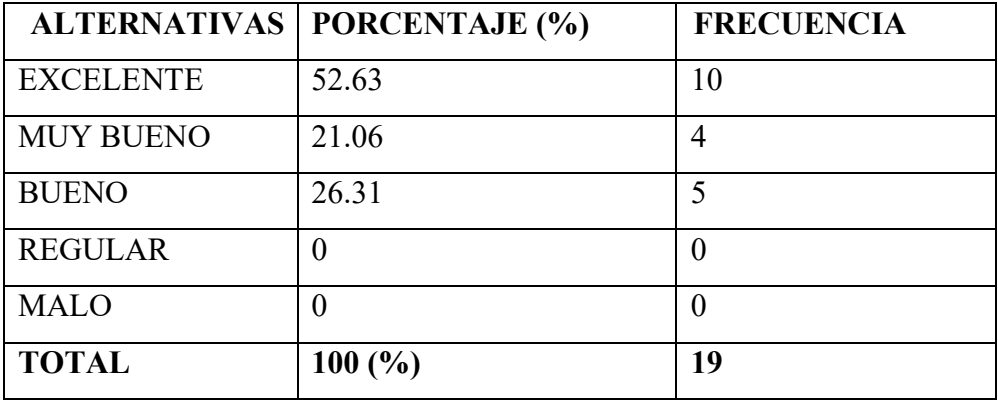

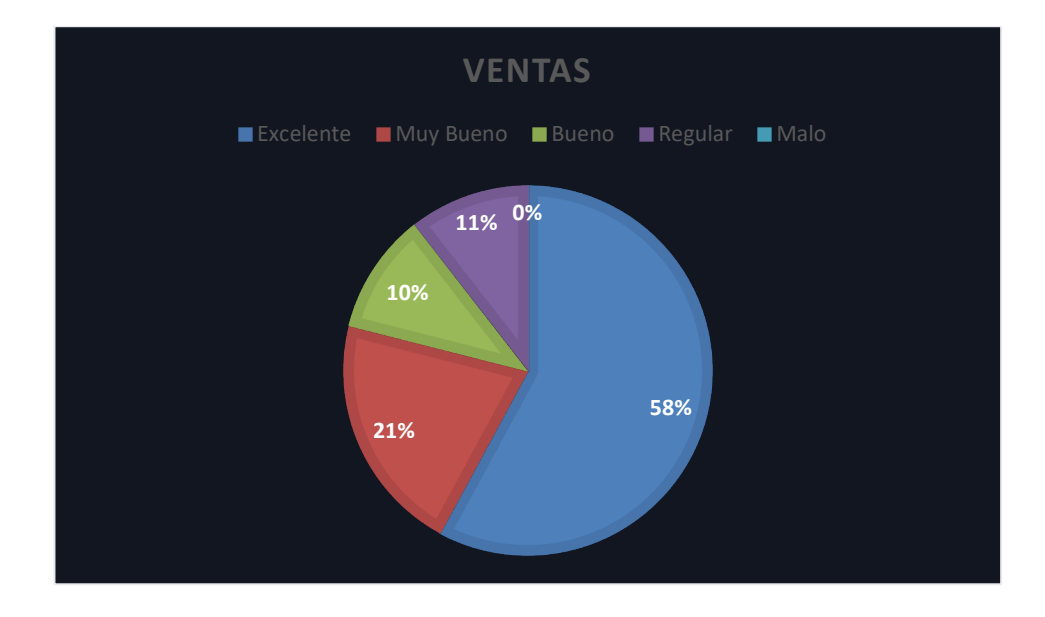

**Análisis:** Las 10 personas que corresponden al 52.63% de los encuestados manifiestan que las interfaces en los procesos de producción tienen un nivel excelente, el 21.06% de los encuestados considera tener un nivel muy bueno, el 26.31% considera tener un

nivel bueno y el 0% de los encuestados considera que las interfaces expuestas en los procesos de producción no tienen un nivel regular ni malo.

**Interpretación:** Se ratifica que las interfaces utilizadas en la aplicación móvil son las adecuadas para que los usuarios hagan uso de los procesos de producción, siendo estas de gran agrado y conformidad para que los usuarios se sientan satisfechos con el uso de la misma.

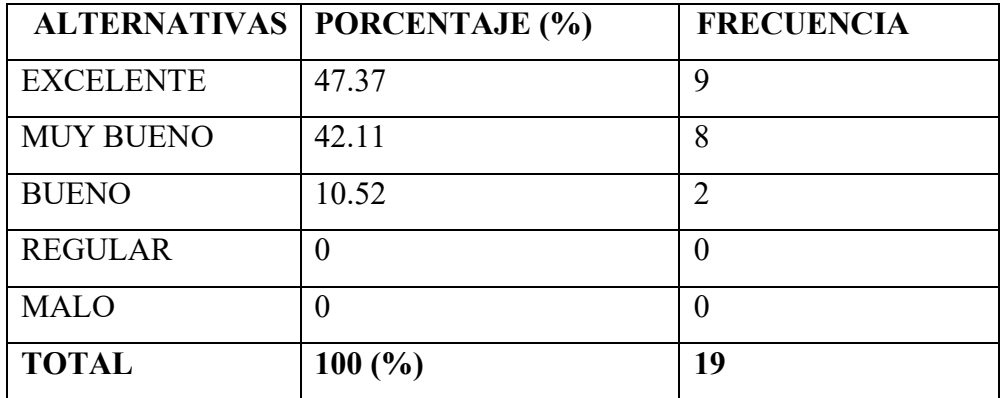

8.- ¿Qué nivel de motivación tuvo con esta aplicación móvil?

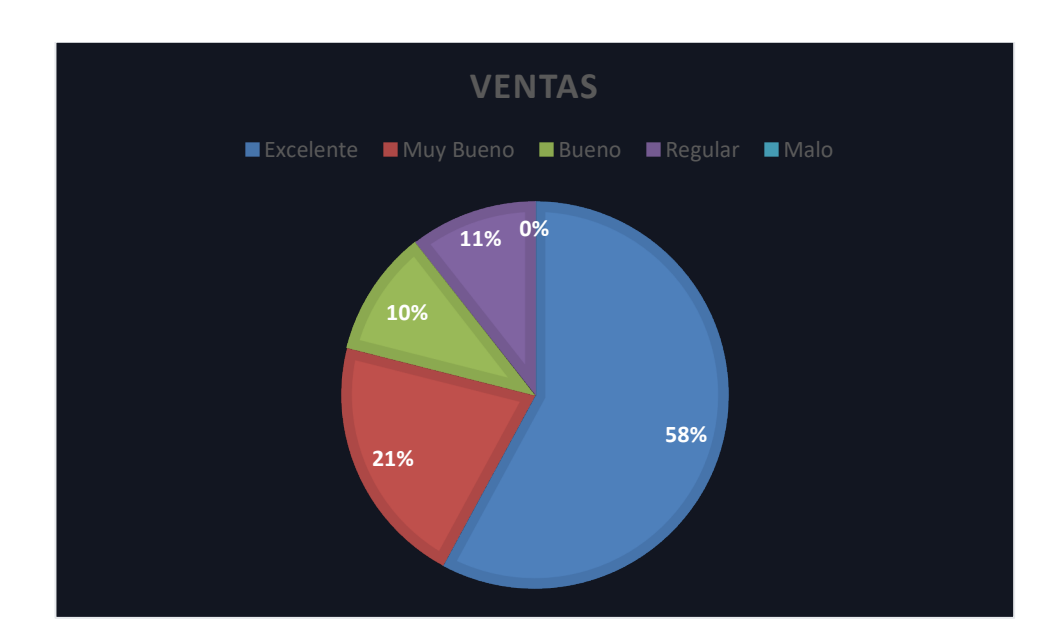

**Análisis:** Las 9 personas que corresponden al 47.37% de los encuestados manifiestan que la motivación que tienen con el uso de eta aplicación es excelente, el 42.11% de los encuestados considera tener un nivel muy bueno, el 10.52% considera tener un nivel bueno y el 0% de los encuestados considera que la motivación que brinda la aplicación no tiene un nivel regular ni malo.

**Interpretación:** Se puede constatar que la motivación que imparte la aplicación móvil es muy buena, haciendo el uso repetitivo para los usuarios, los mismos que se nutren, aprenden y mejorar su eficacia cada vez que lo utilizan.

9.- ¿Cuál fue el nivel de fortalecimiento en los procesos de producción al utilizar esta aplicación?

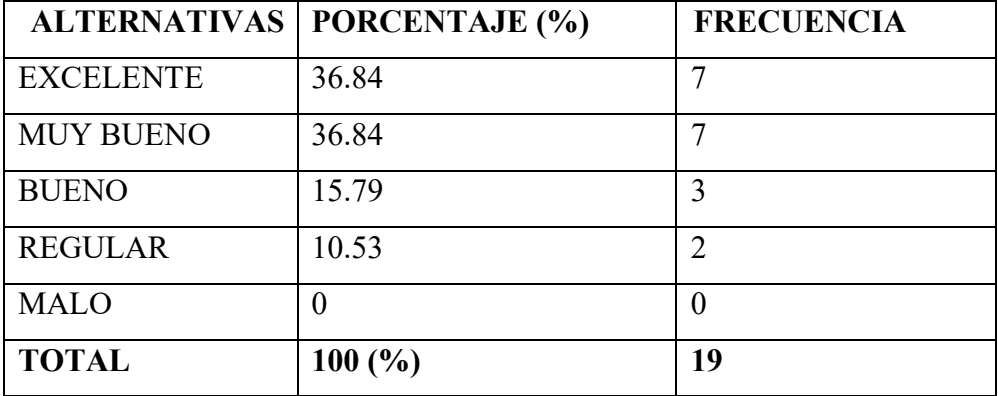

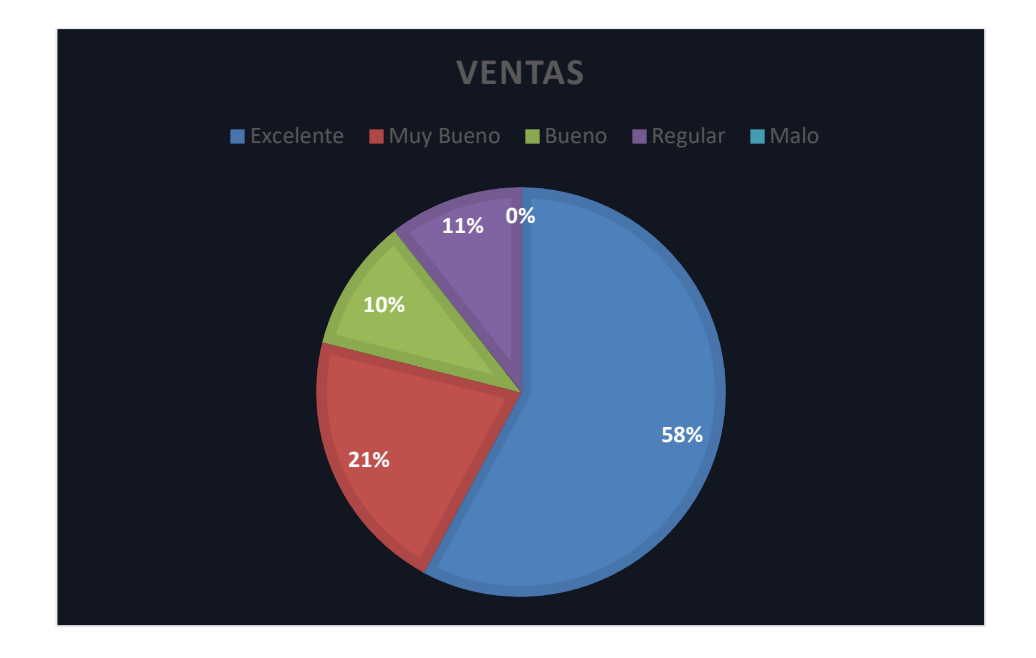

**Análisis:** Las 7 personas que corresponden al 36.84% de la población considera que el fortalecimiento en los procesos de producción tiene un nivel excelente, el 36.84 % de los encuestados considera tener un nivel de muy bueno, el 15.79% de los encuestados considera tener un nivel de bueno, el 10.53% de los encuestados considera tener un nivel de regular, mientras que el 0 % de los encuestados estipulan no tener un nivel bajo.

**Interpretación:** Podemos evidenciar que los usuarios de la aplicación están conscientes del fortalecimiento que se imparte con el uso de la aplicación móvil, pudiendo los usuarios hacer uso de cuantas veces consideren necesarias, ya que mientras más veces sea usada más será el fortalecimiento que la aplicación hace a los procesos de producción.

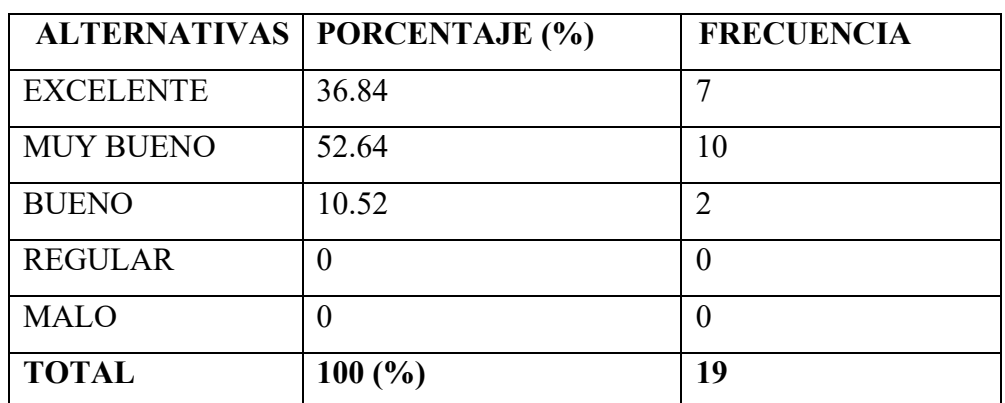

10.- ¿Las interfaces que contienen imágenes, videos y sonido en sus transiciones te pareció?

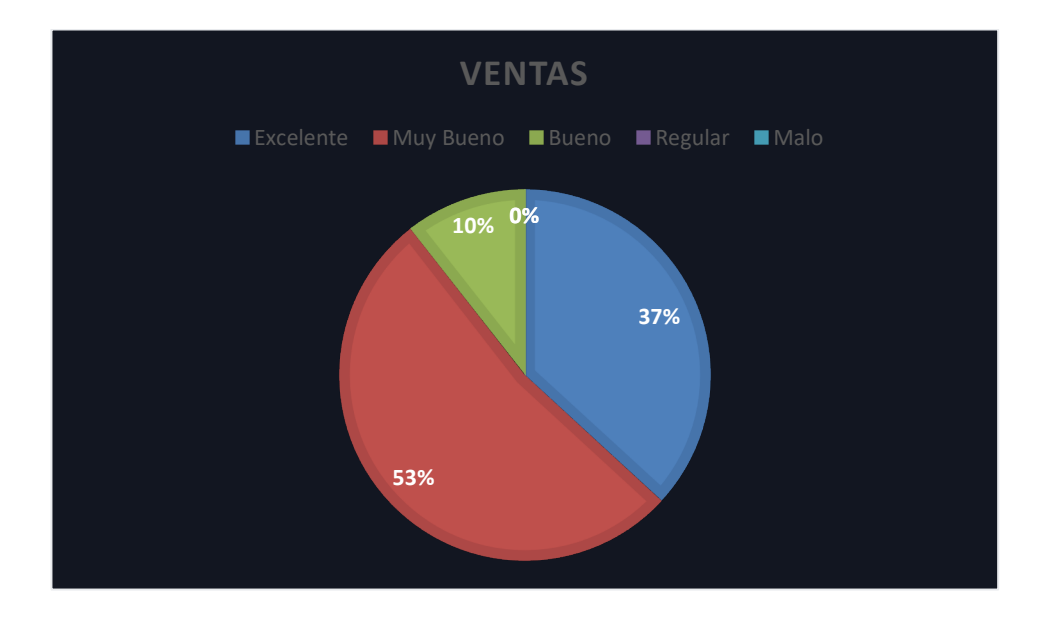

**Análisis:** Las 7 personas que corresponden 36.84% de los encuestados manifiestan tener un nivel excelente en cuanto a las transiciones que contiene las interfaces de esta aplicación, 52.64% de los encuestados considera un nivel muy bueno, el 10.52% manifiestan tener un nivel bueno, mientas tanto el 0% de los encuestado considera no tener un nivel bajo de acuerdo a las transiciones utilizadas en eta aplicación.

**Interpretación:** Los encuestados en su gran mayoría consideran que las transiciones en las interfaces de esta aplicación son aceptables, podemos deducir que la interacción entre las interfaces es muy buena para los usuarios. Teniendo en cuenta que se tendría que mejorar.

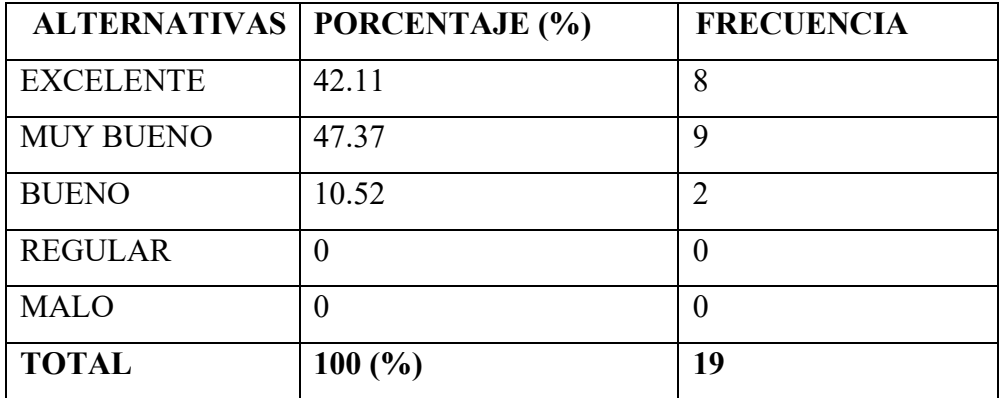

11.- ¿Cómo calificarías los elementos que conforman esta aplicación?

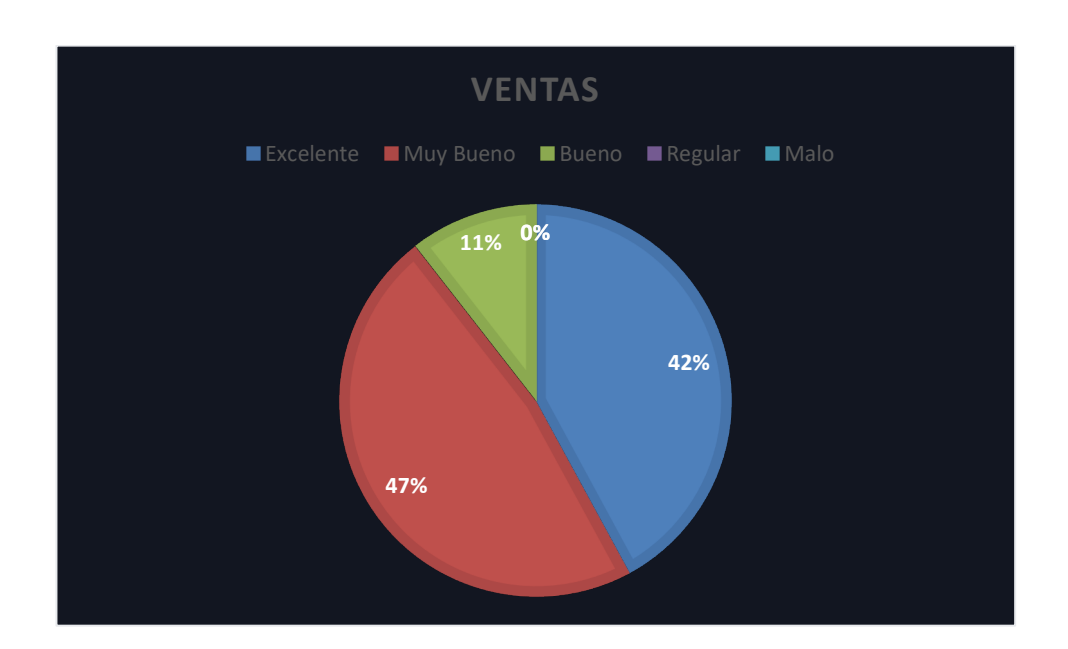

**Análisis:** Las 8 personas que corresponden al 42.11% de la población considera que la aplicación tiene un nivel excelente en los elementos que conforman la aplicación, el 47.37 % de los encuestados considera tener un nivel de muy bueno, el 10.52 % de los encuestados considera tener un nivel de bueno, mientras que el 0 % de los encuestados considera que la aplicación no tiene un nivel regular y malo en cuanto a la calificación que se le da a la aplicación móvil.

**Interpretación:** Como se puede evidenciar los elementos que conforman la aplicación móvil son los necesarios y adecuados para su utilización, los usuarios en su mayoría expresan tener niveles excelentes y muy buenos en referencia a los componentes que integran la aplicación móvil haciéndola adecuada y eficaz para lo que fue diseñada.

#### <span id="page-39-0"></span>**3.2 Verificación de hipótesis**

El cálculo del Chi-cuadrado es el método matemático que emplearemos para la verificación de la hipótesis al obtener la información requerida y necesaria para aceptar o rechazar la hipótesis.

#### **3.2.1 Planteamiento de Hipótesis**

H0= La aplicación móvil no fortalece los procesos de producción de la empresa "EXXAGON"

H1= La Aplicación móvil si fortalece los procesos de producción de la empresa "EXXAGON"

Formula:

$$
X^2 = \sum_{E} \frac{(O-E)2}{E}
$$

Donde:

O=Frecuencia observada

E =Frecuencia esperada

Recolección de datos de cálculo de lo estadístico.

#### **Frecuencias Observadas**

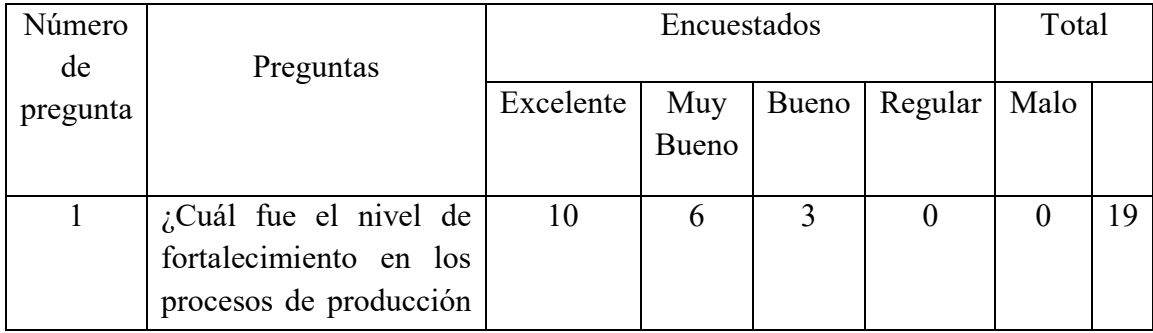

|                | utilizar<br>al<br>esta<br>aplicación?                               |    |    |                |   |    |
|----------------|---------------------------------------------------------------------|----|----|----------------|---|----|
| $\overline{2}$ | $i$ Cómo te resultó la<br>manipulación de esta<br>aplicación móvil? | 11 |    | $\overline{2}$ | 0 | 19 |
|                | Total                                                               | 21 | 11 |                | 0 | 38 |

*Figura: 115 Tabla frecuencia observada*

### **Frecuencias Esperadas**

<span id="page-40-0"></span>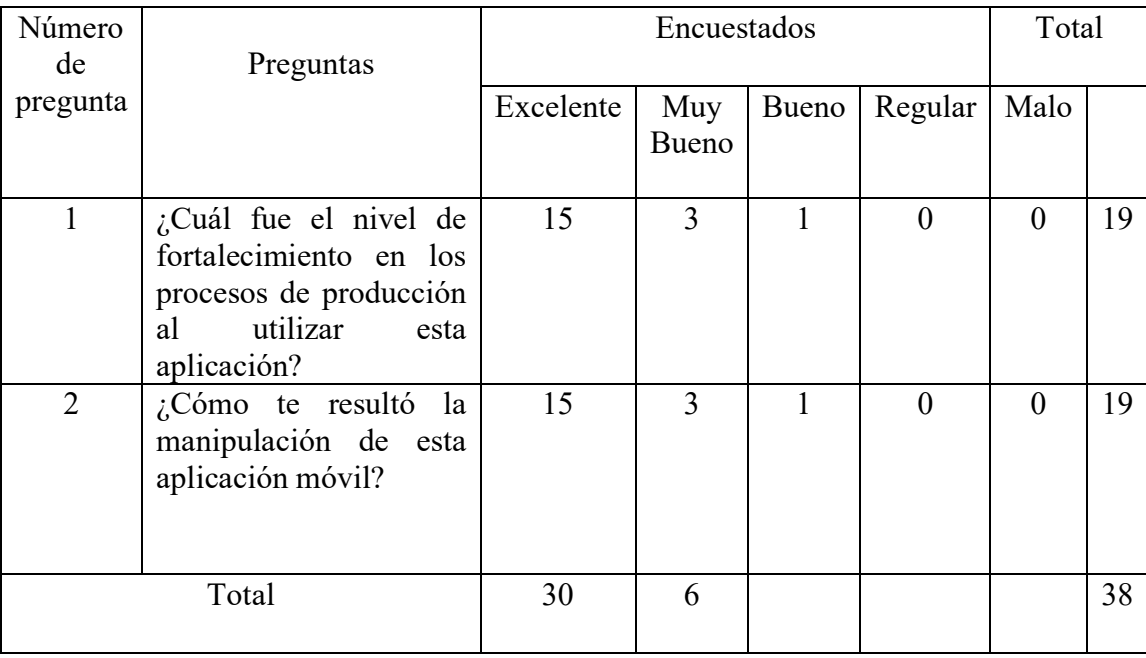

# *Figura: 16 Tabla frecuencia esperada*

### <span id="page-40-1"></span>**Cálculo de grados de libertad**

- $\alpha = 0.05$
- c = columnas de la tabla
- h = filas o hileras de la tabla
- gl = grados de libertad

$$
gl = (c - 1)(h - 1)
$$

 $gl = (2-1)(4-1)$ 

$$
gl = (1)(3)
$$

$$
gl=3
$$

Con nivel de significación valorado en 0,05 y a 3 grado de libertad el valor de Chi Cuadrado.

Tabular es de:

 $X^2t = 7,815$ 

### **Regla de decisión**

Con el porcentaje a descubrir en el análisis del Chi-Cuadrado se obtiene que si el valor es igual o menor a 7, 815 se aceptará la hipótesis nula, en el caso contrario en el cual sea superior se aceptará la hipótesis alterna.

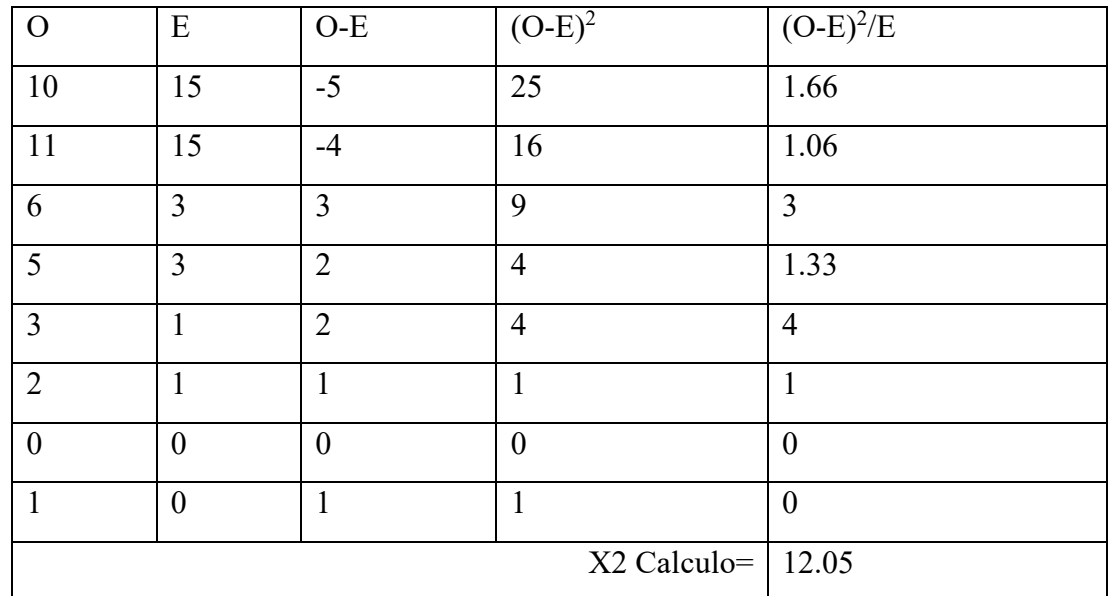

### **Chi-Cuadrado**

### *Figura: 17 Tabla Chi Cuadrado*

<span id="page-41-1"></span><span id="page-41-0"></span>Tomando en cuenta la tabla de valorización (Anexo 3) para el chi-cuadrado se procedió al análisis, el valor  $X^2c = 12.05 > X^2t = 7.815$  una vez encontrado este valor se ratifica la decisión de rechaza la hipótesis nula Ho y se acepta la hipótesis alterna, es decir se confirma que: La Aplicación móvil si influirá en los procesos de producción de la empresa EXXAGON.

### **CAPITULO IV**

#### **CONCLUSIONES Y RECOMENDACIONES**

#### <span id="page-42-0"></span>**CONCLUSIONES**

- La implementación de la aplicación móvil se caracterizó porque las pruebas hechas comprobaron el funcionamiento del sistema garantizando el cumplimiento de las necesidades para las que fue diseñada en cuanto a los procesos de producción, los adiestramientos realizados a los trabajadores (usuarios) en la etapa de implementación y evaluación ratificó el manejo.
- En la selección de los componentes que conformaron el producto final fueron en su gran mayoría satisfactorios, ya que en lo posible se los realizaron sencillos y centrados, para generar un nivel muy bueno y bueno en su desempeño en la manipulación por parte de los trabajadores.
- La recopilación de los datos que se obtuvieron fue concisa y sin estimaciones de ningún tipo, los mismo que reflejan una satisfacción a la empresa y los procesos de producción que realiza, conteniendo características necesarias y esenciales para su desarrollo evitando resultados innecesarios que no demuestren la realidad.
- La metodología ADDIE condujo a un diseño aceptable y agradable, que permitió identificar estos principios de diseño para aplicarlos de manera sistemática y exhaustiva, siendo eficaz en cada una de sus etapas ya que permitió ir paso a paso con el proceso de desarrollo.
- El aprendizaje a los trabajadores llevo a un de aceptación muy bueno, esto se debió gracias a la socialización del manejo y utilización de la aplicación móvil haciendo énfasis en la importancia de la misma, con la utilización de herramientas específicas, pudiendo los participantes nutrirse de cada uno de los contenidos que conlleva esta aplicación.

#### RECOMENDACIONES

- Adecuar la aplicación en cuanto a nuevos necesidades o requerimientos que se genere dentro de los procesos de producción, para generar una eficacia en el trabajo laboral y ahorrando tiempos muertos como pérdidas materiales.
- Contar con una lista de datos, que contengan los registros de lo que se genera en la producción.
- Evaluar al personal laboral cada tres meses o frecuentemente, para así ver el desempeño de cada colaborador y a la vez gratificar a los mejor trabajadores mediante su desempeño.
- Enfatizar el uso de la aplicación mediante charlas quincenales o mensuales con el personal laboral de la empresa.
- Promover al personal de la empresa a comunicar sobre ideas o conocimientos que ayuden a mejorar la facilidad de utilización como los procesos de producción en cualquiera de sus ámbitos.

#### **MATERIALES DE REFERENCIA**

<span id="page-44-0"></span>Rubio, R. (2017). Impacto de las tecnologías de la información y comunicación (TIC´S) en la productividad de las empresas del sector calzado de Tungurahua. Ambato: Universidad Técnica de Ambato.

http://repo.uta.edu.ec/bitstream/123456789/26154/1/T4078i.pdf

CHIQUIMULA (2014). Dispositivos móviles y sus sistemas operativos. https://espaciopedagogicovirtual.wordpress.com/dispositivos-moviles-y-sussistemas-operativos/

ALONSO (2013). Android Studio https://academiaandroid.com/androidstudio-v1-caracteristicas-comparativa-eclipse/

EAE (2017). Proceso de producción https://retos-operacioneslogistica.eae.es/proceso-de-produccion-en-que-consiste-y-como-se-desarrolla/

Brito, M., & Pinzón, Á. (2016). Diseño de una aplicación móvil para la oferta de servicios de información (tendencias, precios y ubicación) enfocado a las prendas de vestir, accesorios y calzado en la ciudad de Bogotá D.C. Bogotá: Universidad Libre de Colombia.

https://repository.unilibre.edu.co/bitstream/handle/10901/10462/Final%20Proyecto% 20de%20Grado.pdf?sequence=2&isAllowed=y

Cabrera, L., & Espinoza, E. (2016). "Propuesta tecnológica de una aplicación móvil para la gestión de toma de pedidos en "Fruti Café" en la ciudad de Guayaquil" . Guayaquil: Universidad de Guayaquil.

http://repositorio.ug.edu.ec/bitstream/redug/19673/1/Tesis%20de%20Estefany%20Es pinoza%20y%20Luis%20Cabrera%20TEMA\_Propuesta%20tecnológica%20de%20 una%20aplicación%20%20móvil%20para%20la%20gestión%20de%20toma%20de %20~1.pdf

Diagram Software, S.L. (2018). Una aplicación móvil para la Producción Industrial. Obtenido de https://diagram.es/app-movil-para-la-produccion-industrial/#.XGJEuVVKiM9

- E-DUCATIVA CATEDU. (2016). El proceso productivo y sus elementos. Obtenido de http://educativa.catedu.es/44700165/aula/archivos/repositorio/1000/1036/html/1\_el\_proceso \_productivo\_y\_sus\_elementos.html
- Eeducación tecnológica INBA. (2010). ELEMENTOS DEL PROCESO PRODUCTIVO. Obtenido de http://tecnologiainba8.blogspot.com/2010/08/elementos-del-procesoproductivo.html
- Rodríguez, J. (2016). Aplicación Móvil para registro, control y gestión de información de Mantenimiento. Chile: Universidad de Chile.

http://repositorio.uchile.cl/bitstream/handle/2250/143160/Rodriguez%20Vergara%20 Jaime.pdf?sequence=2&isAllowed=y

- JOSEP, (2018). Los mejores creadores de apps para crear tu propia app móvil. https://www.websitetooltester.com/es/blog/crear-app/
- LUIS ARCHILA, (2015). Desarrollo de un ambiente virtual de aprendizaje mediante la aplicación de un modelo de diseño instruccional para la enseñanza del curso sistemas dinámicos y y de control. http://repository.udistrital.edu.co/bitstream/11349/3394/1/ArchilaSanaLuisFelipe201 6.pdf
- Baltazar Sánchez, (2018), Desarrollo de una aplicación móvil para predecir la producción de biomasa forrajera

https://dialnet.unirioja.es/servlet/articulo?codigo=6756133

CEREM Internacional Business School, Juan Martín,(2018). Qué es un modelo TAM.

<https://www.cerem.ec/blog/sabes-que-es-un-modelo-tam>

Universidad de Sevilla, Saura y Sanches (2017). Marketing a través de aplicaciones móviles de turismo (m-tourism)

<https://idus.us.es/handle/11441/76959>

Repositorio Institucional de la UNLP. Tecnologías móviles aplicadas a la educación superior

[http://sedici.unlp.edu.ar/bitstream/handle/10915/18718/Documento\\_completo.pdf?seque](http://sedici.unlp.edu.ar/bitstream/handle/10915/18718/Documento_completo.pdf?sequence=1&isAllowed=y) [nce=1&isAllowed=y](http://sedici.unlp.edu.ar/bitstream/handle/10915/18718/Documento_completo.pdf?sequence=1&isAllowed=y)

#### **ANEXO 1**

### **GUÍA DE INSTALACIÓN Y USO DE APLICACIÓN**

<span id="page-47-1"></span><span id="page-47-0"></span>La aplicación móvil tiene contenido práctico, didáctico, y una manera fácil de usar, al inicio de la aplicación tiene el logo de la empresa "EXXAGON", un Login de usuario y contraseña, misión, visión, objetivos, modelos de los moldes de plantas de calzado, en esta encuentra el dialogo en español en imágenes, botones, los mismo que favorece su utilización eficaz para el personal que lo utiliza.

La aplicación móvil también es una herramienta de información que ayuda al personal a aprender y entender, de tal manera se considera la formación del desarrollo de un conocimiento técnico, la adquisición de Conocimientos Específicos para poder realizar la actividad respectiva, es por eso que se propone la práctica de la aplicación móvil presentada. Una vez descargada la aplicación móvil "EXXAGON" se procede a instalar en el dispositivo móvil.

- Pasos para la Instalación de aplicación móvil (APK)
- \* Clic en ajustes en su dispositivo móvil

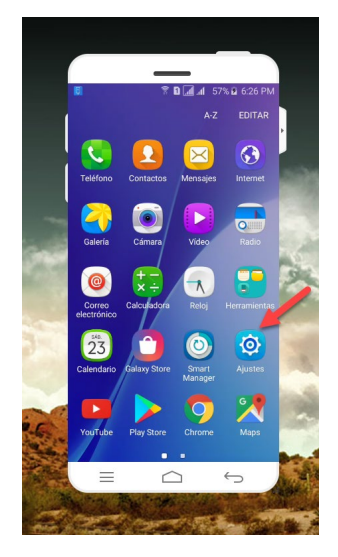

\* Seleccionamos seguridad

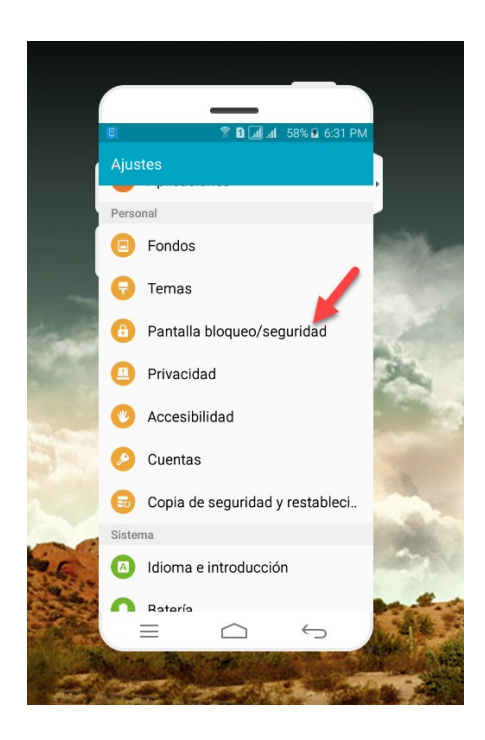

\* Activamos fuentes desconocidas

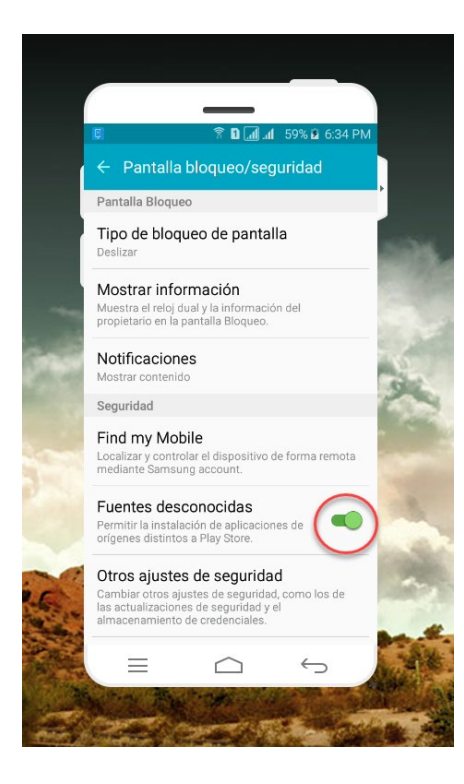

- \* Procedemos a la instalación de la APK
- \* Una vez instalada la aplicación procedemos a ejecutar.
- Una vez instalada y en ejecución la aplicación tenemos el logo de la empresa el cual después de unos segundos pasa a la pantalla de login en cual debemos introducir el usuario y contraseña previamente programados.

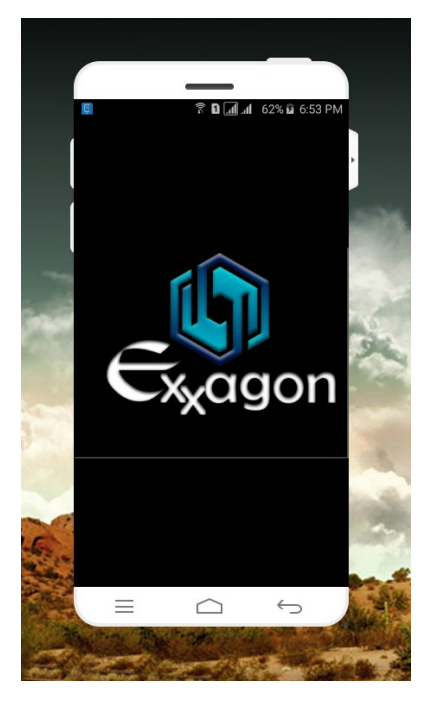

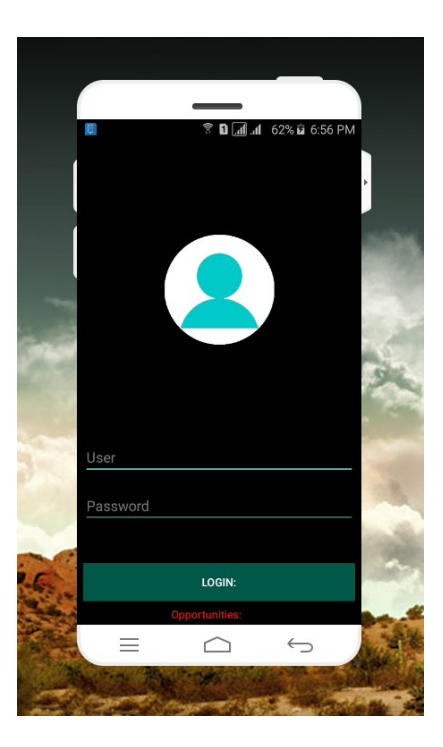

Después de iniciar sesión tenemos una pantalla la cual muestra el contenido de la aplicación con icono y nombre cada uno. Se selecciona la opción que deseamos.

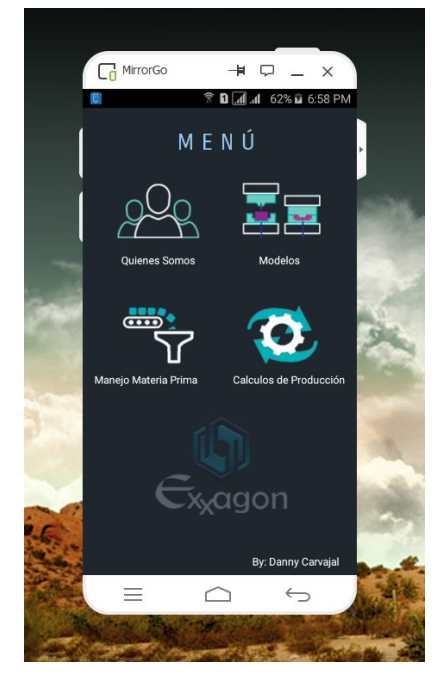

Ilustración 1: Guía: Menú Principal

Elaborado por: 2019, Carvajal Danny

• En QUIENES SOMOS contiene la misión, visión y objetivos, la cual nos informa lo que la empresa tiene con sí misma y la sociedad.

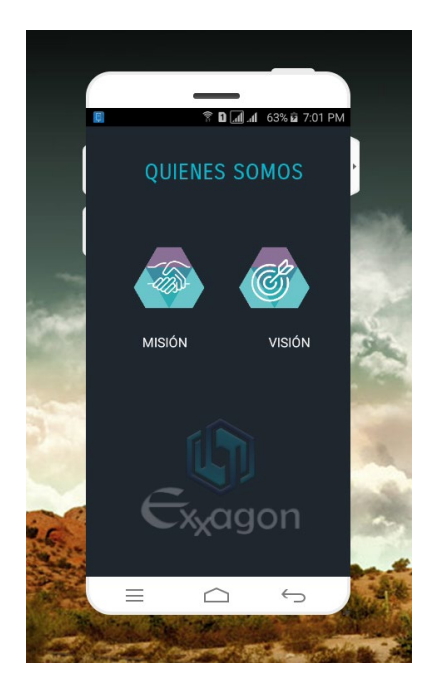

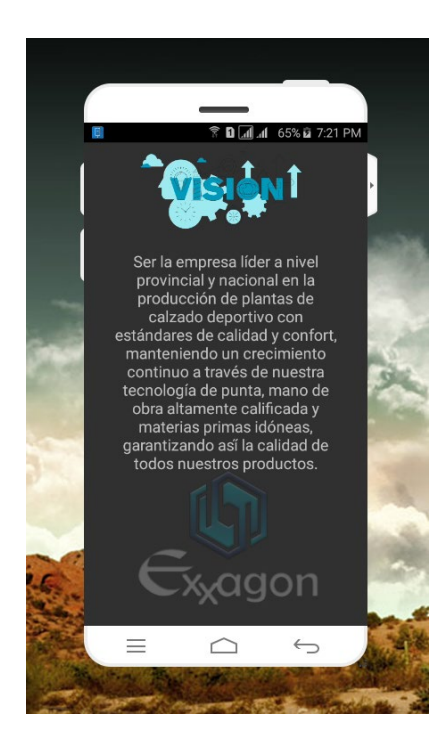

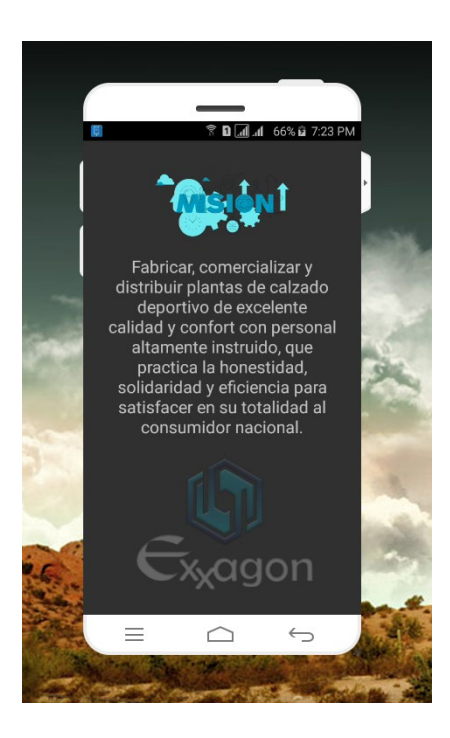

• En MODELOS podemos encontrar los distintos modelos que la empresa tiene para la producción de plantas de calzado, los mismos que son bloques de aluminio constituidos en dos partes, base y tapa.

- En MATERIA PRIMA podemos encontrar un manual, donde explica claramente la manipulación y manejo de la materia prima para la utilización de la producción.
- En CÁLCULOS DE PRODUCCIÓN, tenemos la maquinaria que posee la empresa para su producción.

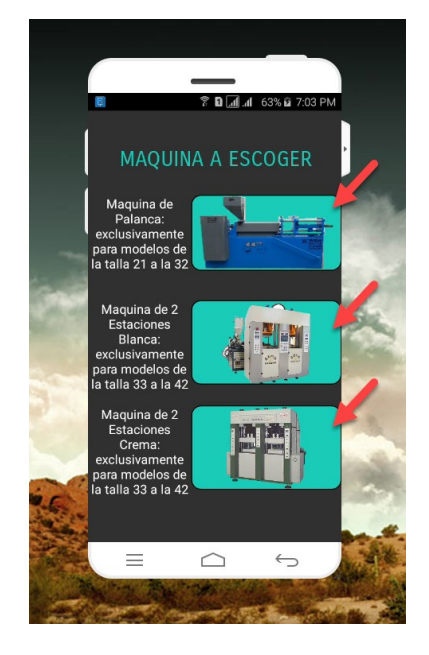

• Seleccionando la maquina requerida por el usuario nos despliega una pantalla en la cual tenemos el cálculo de temperaturas, tiempos de inyección y enfriamiento referente a la maquina seleccionada.

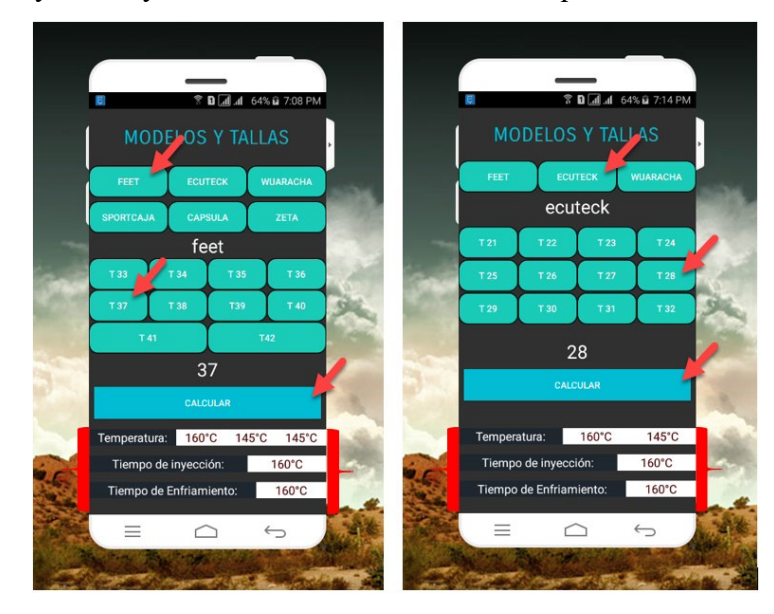

### **ANEXO 2**

### **ENCUESTA MODELO TAM**

# <span id="page-53-1"></span><span id="page-53-0"></span>**UNIVERSIDAD TÉCNICA DE AMBATO FACULTAD DE CIENCIAS HUMANAS Y DE LA EDUCACIÓN CARRERA DE DOCENCIA EN INFORMÁTICA**

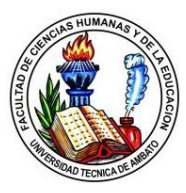

**Tema:** Aplicaciones móvil y su influencia en los procesos de producción de la empresa "EXXAGÓN" **Objetivo:** Medir el nivel de satisfacción del personal laboral y administrativo de la empresa "EXXAGÓN" en relación al uso de una aplicación en los procesos de producción **Instrucciones:** Marque con una X el nivel de satisfacción que considere pertinente en base a las alternativas.

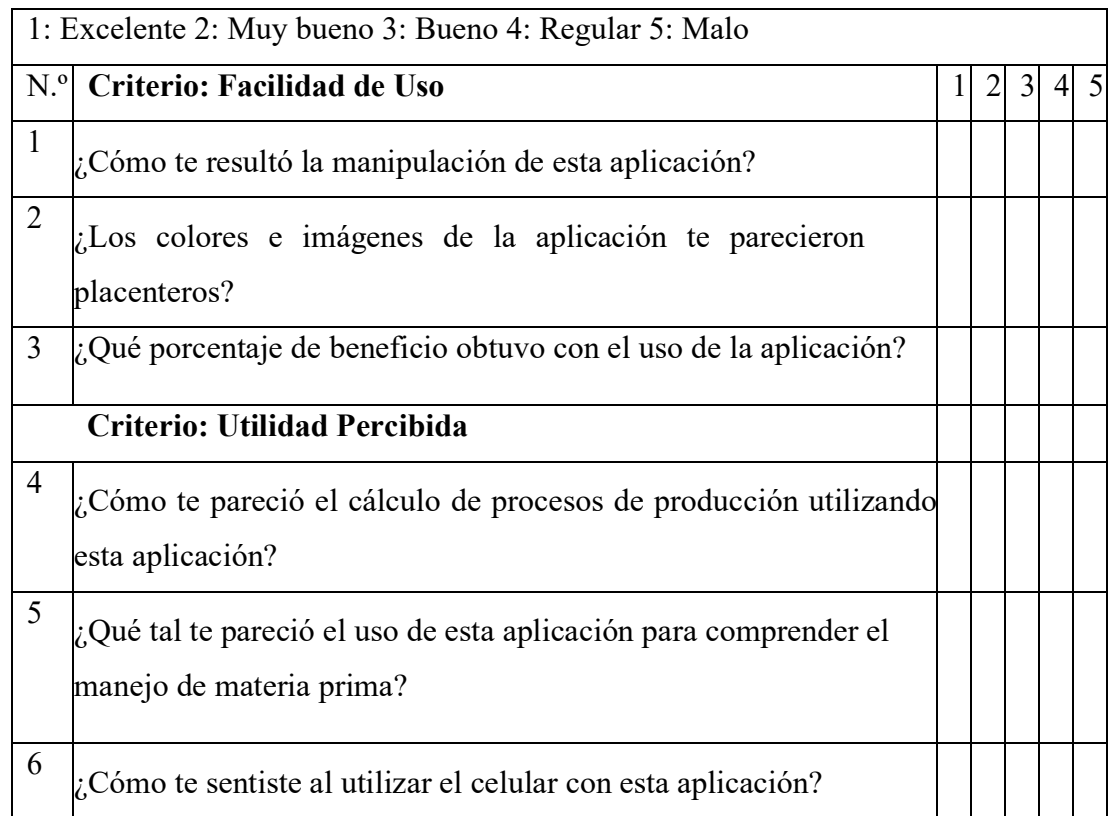

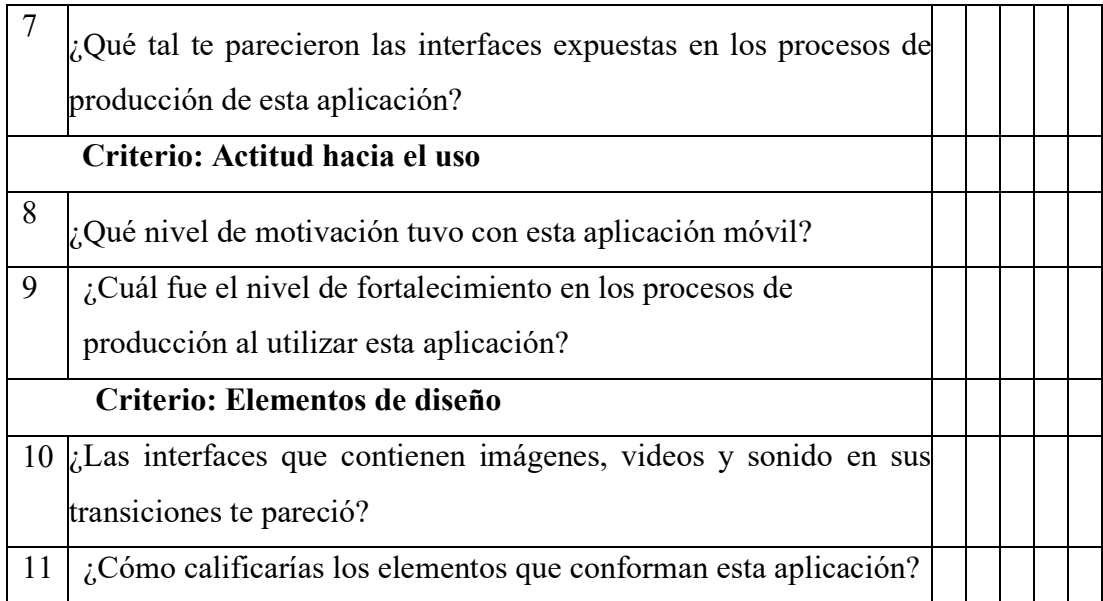

### **ANEXO 3**

# **TABLA DE VALORIZACIÓN DE CHI CUADRADO**

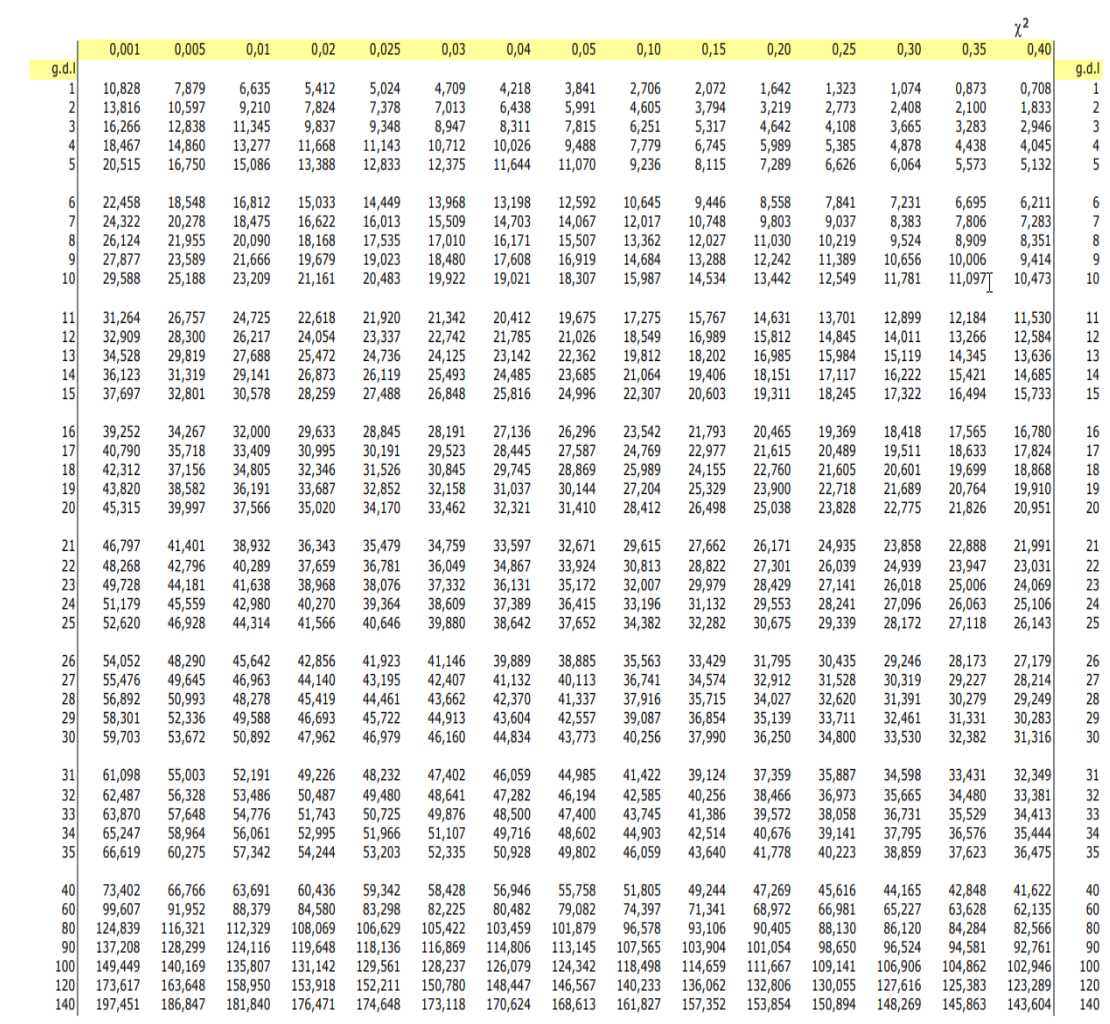